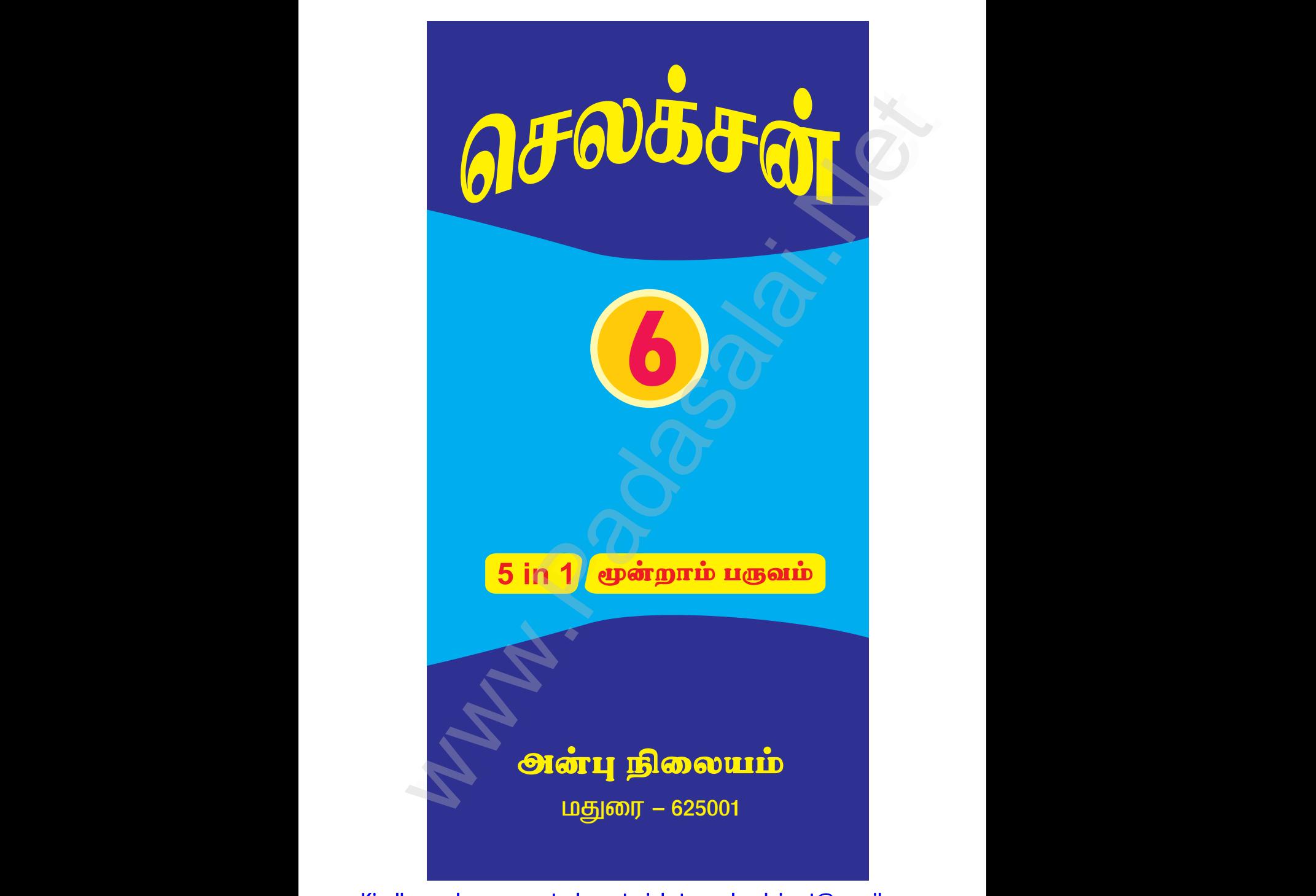

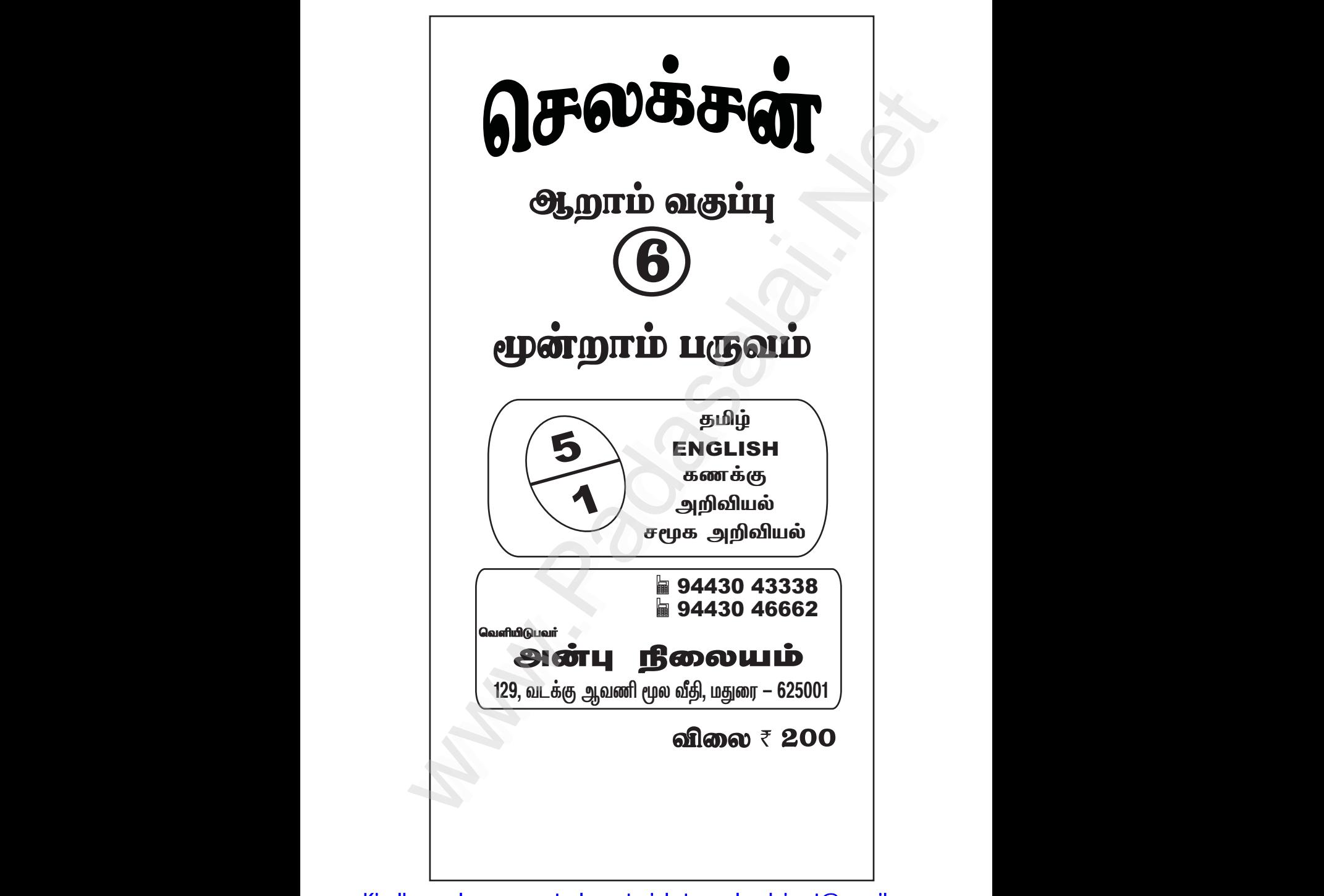

செலக்சன் 6 தமிழ்

### www.CBSEtips.in

 $\overline{2}$ 

மூன்றாம் பருவம் 5 in 1

### **Current de de la Contrata de la Contrata de la Contrata de la Contrata de la Contrata de la Contrata de la Contrata de la Contrata de la Contrata de la Contrata de la Contrata de la Contrata de la Contrata de la Contrata**

### கமிம்

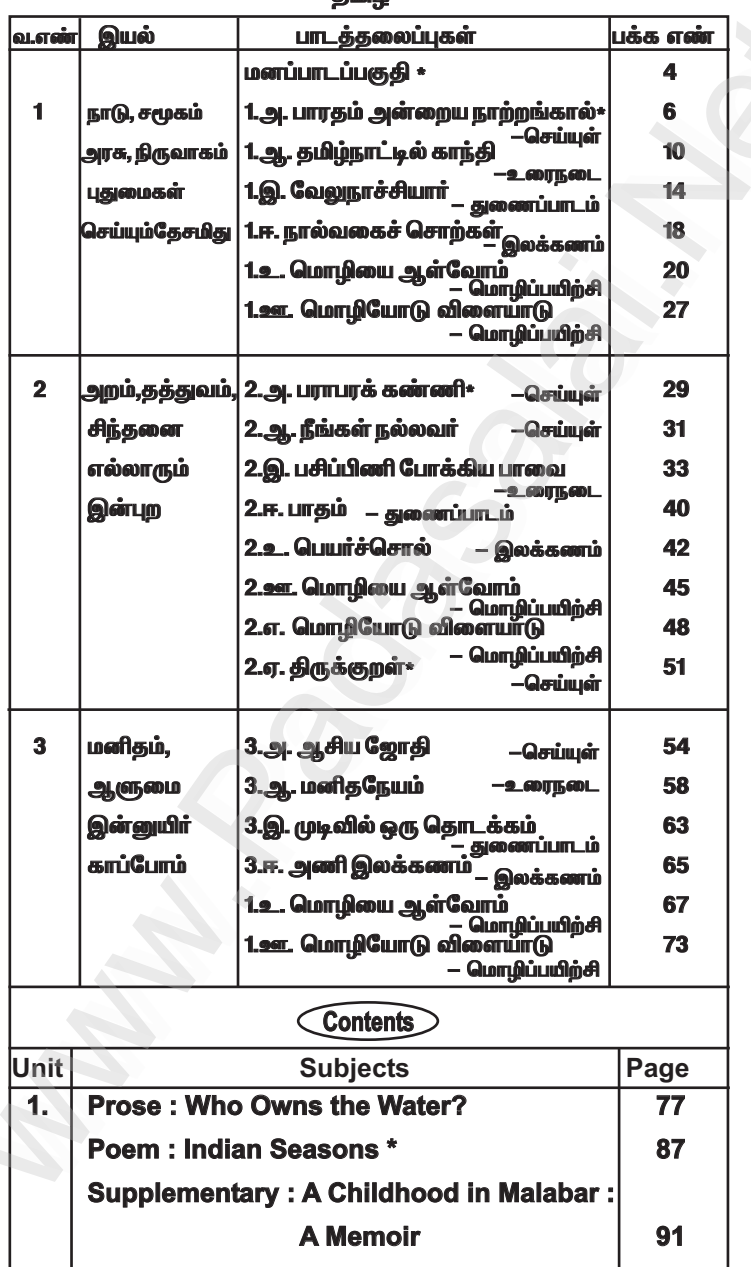

### www.CBSEtips.in

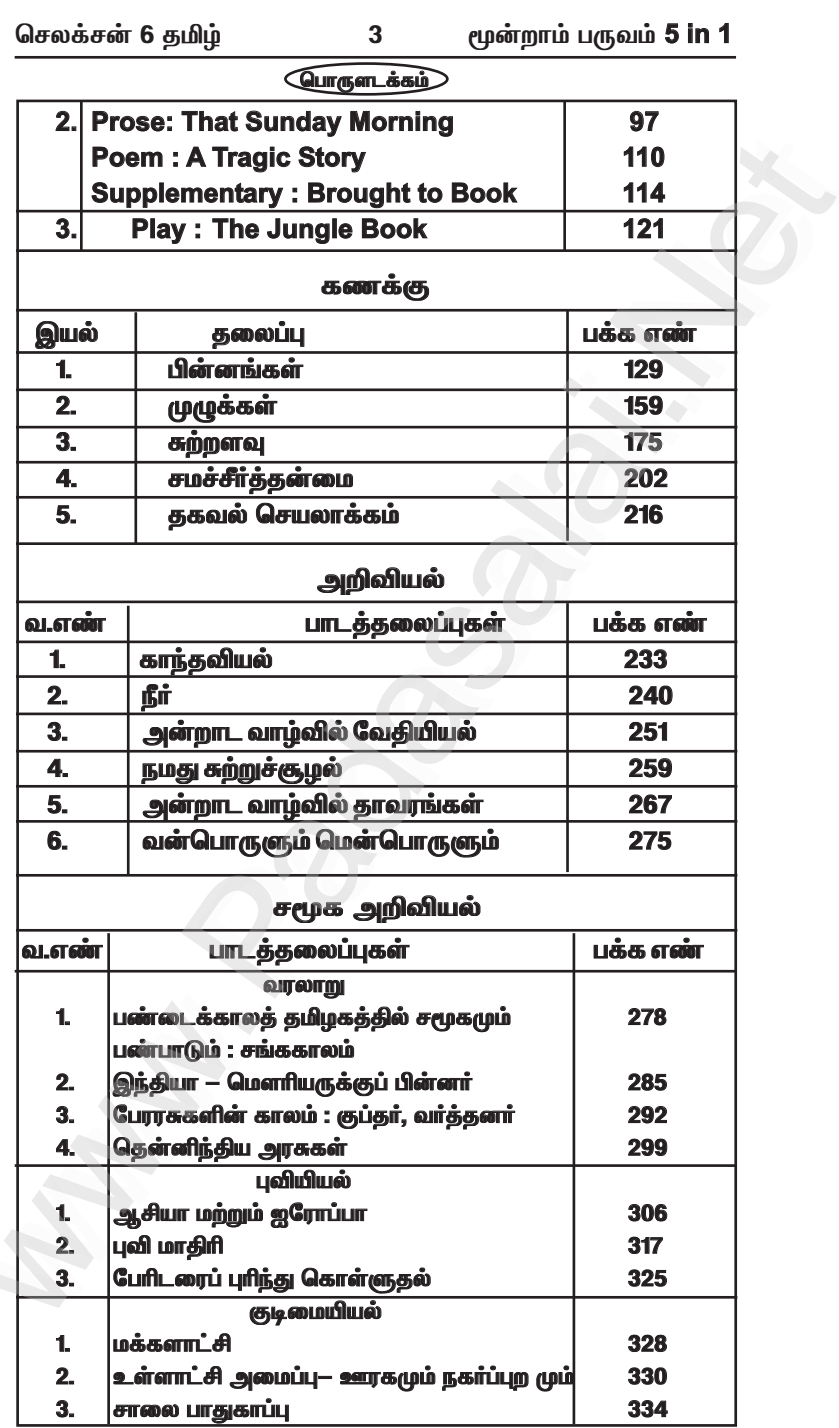

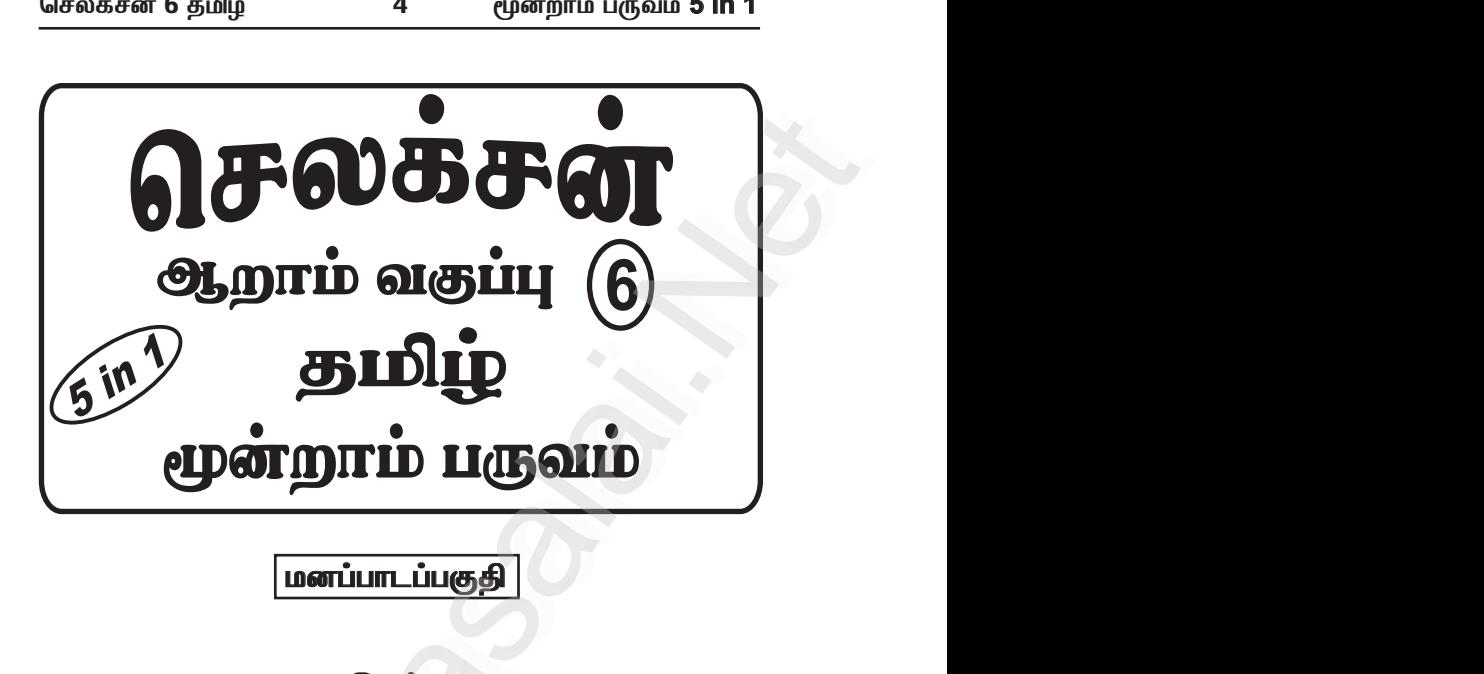

**மனப்பாடப்பகுதி** 

இயல்.1

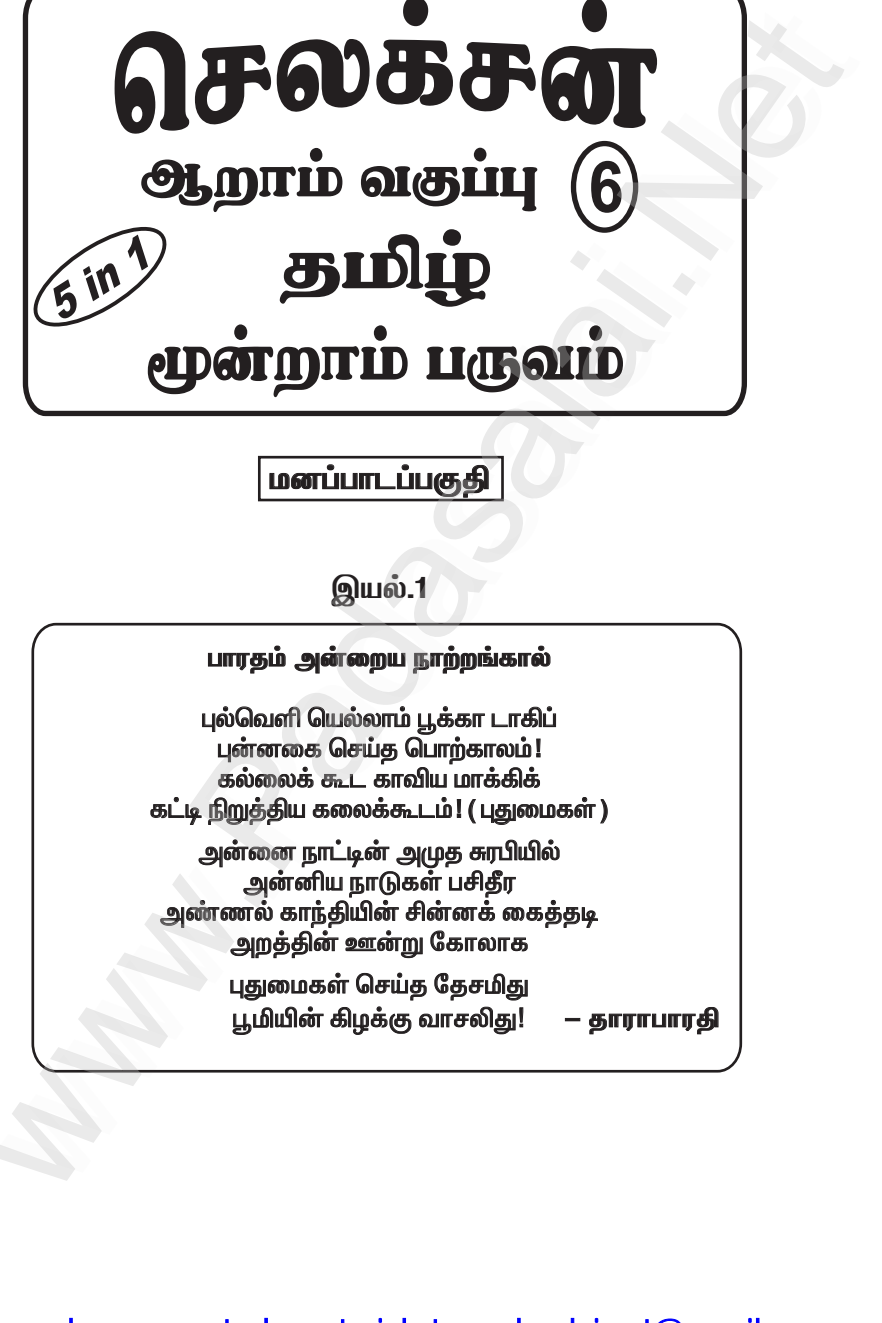

www.Padasalai.Net

### **இயல்.2**

### பராபரக் கண்ணி

தம்உயிர்போல் எவ்வுயிரும் தானென்று தண்டருள்கூர் செம்மையருக்கு ஏவல்என்று செய்வேன் பராபரமே ! செலக்சன் 6 தமிழ்<br>**இயல்.2**<br>**grue மாயரக் கண்ணி**<br>தம்உயிர்போல் எவ்வுயிரும் தானென்று தண்டருள்கூர்<br>செம்மையருக்கு ஏவல்என்று செய்வேன் பராபரமே !<br>எல்லாரும் இன்புற்று இருக்க நினைப்பதுவே<br>அல்லாமல் வேறொன்று அறியேன் பராபரமே !<br>அறு<u>ன் வலி</u> இயல்.2<br>
www.web-indiffecture including the second of the Second Content<br>
Contention (Contention Contention Contention Contention)<br>
of the Second Contention Contention Contention<br>
globourne including the Second Contention<br> www.Padasalai.Net லகசன 6 தமழ $\begin{array}{r} \textcolor{red}{\textbf{9}}\textcolor{black}{\textbf{1}}\textcolor{black}{\textbf{1$ 

எல்லாரும் இன்புற்று இருக்க நினைப்பதுவே அல்லாமல் வேறொன்று அறியேன் பராபரமே ! எலலாரும் இன்புற்று இருக்க நினைப்பதுவே<br>அல்லாமல் வேறொன்று அறியேன் பராபரமே !<br>அல்லாமல் வேறொன்று அறியேன் பராபரமே !<br>அருக்குறள் எல்லாரும் இன்புற்று இருக்க நினைப்பதுவே<br>அல்லாமல் வேறொன்று அறியேன் பராபரமே !<br>**அல்லாமல் வேறொன்று அறியேன் பராபரமே !**<br>திருக்குறள்

### <u>திருக்குறள்</u>

### அறன் வலியுறுத்தல்

1. மனத்துக்கண்மாசிலன் ஆதல் அனைத்தறன் ஆகுல நீர பிற.

### **<u>இன்னாசெய்யாமை</u>**

5. இன்னாசெய் தாரை ஒறுத்தல் அவர்நாண நன்னயம் செய்து விடல். ஆகுலநீரபிற.<br>இன்னாசெய்யாமை<br>5. இன்னாசெய்தாரை ஒறுத்தல் அவர்நாண<br>நன்னயம் செய்து விடல்.<br><u>கொல்லாமை</u> ஆகுலநீரபிற.<br>**இன்னாசெய்யாமை**<br>5. இன்னாசெய்தாரை ஒறுத்தல் அவர்நாண<br>நன்னயம் செய்து விடல்.<br><u>கொல்லாமை</u>

### *<u>asrல்லாமை</u>*

8. பகுத்துண்டு பல்லுயிர் ஒம்புதல் நூலோர் தொகுத்தவற்றுள் எல்லாம் தலை.

Kindly send me your study materials to padasalai.net@gmail.com www.Padasalai.Net www.padasalai. www.Padasalai.Net www.Padasalai.Net

செலக்சன் 6 கமிம்

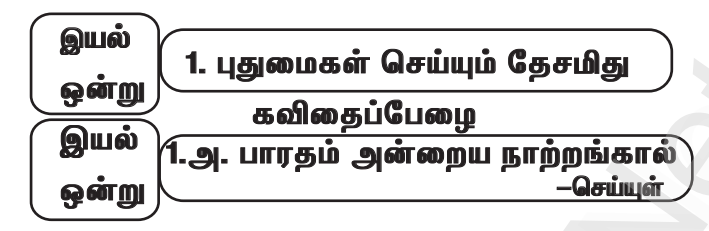

6

### மகிப்பீடு

l. சரியான விடையைத் தேர்ந்தெடுத்து எழுதுக. 1. தேசம் உடுத்திய நூலாடை எனக் கவிஞர் குறிப்பிடும் நூல் அ) திருவாசகம் அ) திருக்குறள் இ) திரிகடுகம் ஈ) திருப்பாவை விடை : ஆ) திருக்குறள் .<br>2. காளிகாசனின் கேனிசைப் பாடல்கள் எகிரொலிக்கும் இடம் அ) காவிரிக் கரை <u>ு) வைகைக்க</u>ளை ஈ) யமுனைக்கரை இ) கங்கைக்கரை விடை :அ) காவிரிக்கரை 3. கலைக்கூடமாகக் காட்சி தருவது ஆ) ஒவியக்கூடம் அ) சிற்பக்கூடம் .<br>இ) பள்ளிக்கூடம் ஈ) சிறைக்கூடம் விடை :அ) சிற்பக்கூடம் .<br>4. நூலாடை என்னும் சொல்லைப் பிரித்து எழுதக் கிடைப்பது அ) நூல் + ஆடை ஆ) நூலா + டை இ) நூல் + லாடை ஈ) நூலா $+$  ஆடை விடை : அ) நூல் + ஆடை 5. எதிர் + ஒலிக்க என்பதைச் சேர்த்து எழுதக் கிடைக்கும் சொல் அ) எதிரலிக்க அ) எதிர்ஒலிக்க இ) எதிரொலிக்க ஈ) எதிர்ரொலிக்க விடை: இ) எதிரொலிக்க

### ll. நயம் அறிக**்**

1. பாரதம் அன்றைய நாற்றங்கால் என்னும் பாடலில் அமைந்துள்ள எதுகைச் சொற்களை எடுத்து எழுதுக.

விடை :

பாடலின் அடிகளிலோ, சீர்களிலோ இரண்டாம் எழுத்து ஒன்றிவரத் தொடுப்பது எதுகை நயமாகும்.

அடிஎதுகை:

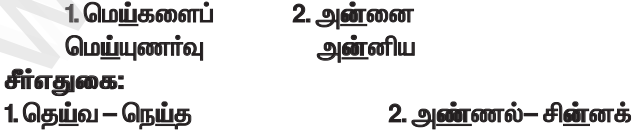

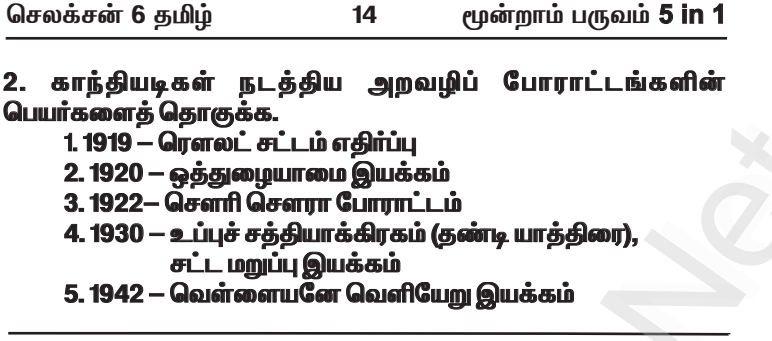

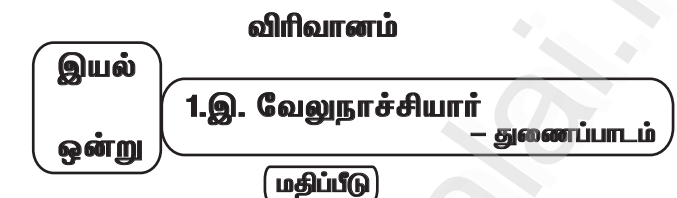

### 1. வேலுநாச்சியார் சிவகங்கையை மீட்ட நிகழ்வைச் சுருக்கமாக எழுதுக.

விடை :

வேலுநாச்சியாரின் படைவீரா்களுடன் ஐதா்அலியின் ஐயாயிரம்  $\star$ குதிரைப் படை வீரா்களும் சோ்ந்தனா்.

ஆண்கள் படைப்பிரிவிற்கு மருது சகோதரா்களும், பெண்கள்  $\star$ படைப் பிரிவிற்கு குயிலியும் தலைமை ஏற்றனர்.

விசயத்சமித் திருநாளில் சிவகங்கை கோட்டைக்குள்  $\star$ செல்வதற்குப் பெண்களுக்கு மட்டுமே அனுமதி உண்டு.

பெண்கள் படைப்பிரிவினர் கூடைகளில் பூக்கள், பழங்கள்  $\star$ ஆகியவற்றுடன் ஆயுதங்களையும் மறைத்துக்கொண்டு கோட்டைக்குள் சென்றனர்.

உள்ளே சென்றதும் குயிலி தம் உடலில் தீ வைத்துக்கொண்டு ஆயுதக் கிடங்குக்குள் குதித்துவிட்டார்.

.<br>தீ எரிவது தெரிந்ததும் ஆண்கள் படைப்பிரிவினர் வேலுநாச்சியார் ஆணைப்படி கோட்டைக்குள் சென்றனர்.

ஆங்கிலேயாின் படையுடன் கடுமையாகப் போரிட்டனர்.  $\star$ 

 $\star$  இறுதியில் ஆங்கிலப்படை தோல்வியடைந்து கோட்டையை விட்டு ஒடியது.

வேலுநாச்சியாரின் வீரம், மருது சகோதரர்களின் ஆற்றல்,  $\star$ .<br>ஐதா்அலியின் உதவி ஆகியவற்றோடு குயிலியின் கியாகமம் **இணைந்ததால் சிவகங்கை மீட்கப்பட்டது.** 

செலக்சன் 6 கமிழ்

சாகி வேற்றுமைகள் களையப்பட வேண்டும். கீண்டாமை ஒமிய வேண்டும்.

27

**முடிவுரை:** 

பாரதநாடு உலக வல்லரசு நாடுகளில் ஒன்றாகத் திகழ வேண்டும். எனவே, இந்தியராகப் பிறந்த ஒவ்வொருவரும் தேசிய ஒருமைப்பாட்டைப் பேணி வளா்ப்பது இன்றியமையாக் கடமையாகும்.

"ஒற்றுமைக்குள் உய்யவே நாடெல்லாம் ஒருபெருஞ் செயல் செய்வாய் வா ! வா ! வா !"

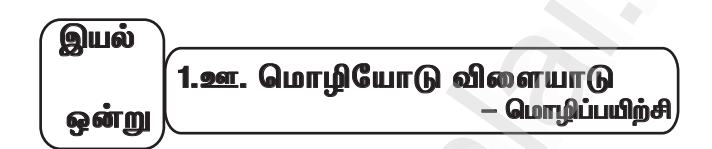

l. இரண்டு சொற்களை இணைத்துப் புதியசொற்களை உருவாக்கு. (எ.கா) எனக்கு எனக்குண்டு எனக்கில்லை

விடை :

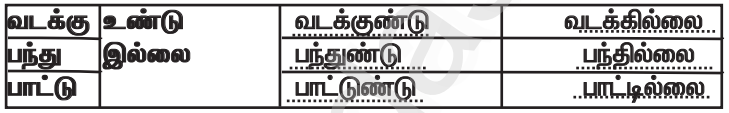

கட்டங்களில் உள்ள சொற்களைக் கொண்டு தொடர்கள்

உருவாக்குக.

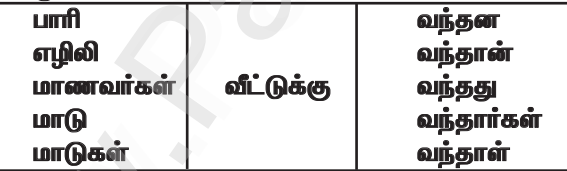

விடை:

- பாரி வீட்டுக்கு வந்தான்  $\star$
- எழிலி வீட்டுக்கு வந்தாள்  $\star$
- மாணவர்கள் வீட்டுக்கு வந்தார்கள்  $\star$
- $\star$  மாடு வீட்டுக்கு வந்தது
- மாடுகள் வீட்டுக்கு வந்தன \*

செலக்சன் 6 கமிம் 29 மூன்றாம் பருவம் 5 in 1 ியல் 2. எல்லாரும் இன்பு ் பெர் பெர் கவிகைப்பேமை பயல் 2.அ. பராபரக்கண்ணி பாண் (1 மகிப்பீடு l. சரியான விடையைத் தேர்ந்தெடுத்து எழுதுக. 1. தம் + உயிர் என்பதனைச் சேர்த்து எழுதக் கிடைக்கும் சொல் ஆ) தமதுயிர் அ) தம்முயிர் இ) தம்உயிா் ஈ) தம்முஉயிர் விடை :அ) தம்முயிர் 2. இன்புற்று + இருக்க என்பதனைச் சேர்த்து எழுதக் கிடைக்கும் சொல் அ) இன்புற்றிருக்க அ) இன்புறுறிருக்க இ) இன்புற்றுஇருக்க ஈ)இன்புறுஇருக்க விடை:அ) இன்புற்றிருக்க 3. தானென்று என்னும் சொல்லைப் பிரித்து எழுதக் கிடைப்பது . அ) தானெ + என்று ஆ) தான் + என்று இ) தா+னென்று ஈ) தான் + னென்று விடை : ஆ) தான் + என்று 4. சோம்பல் என்னும் சொல்லுக்குரிய பொருத்தமான எகிர்ச் சொல் ... ஆ) துன்பம் அ) அழிவு இ) சுறுசுறுப்பு ஈ) சோகம் விடை : இ) சுறுசுறுப்பு ll. நயம் அறிக பாாபாக்கண்ணி பாடலில் இடம்பெற்றுள்ள எதுகை, மோனைச் சொற்களை எடுத்து எழுதுக. விடை : பாடலின் அடிகளிலோ, சீர்களிலோ இரண்டாம் எழுத்து ஒன்றுபோல வரத்தொடுப்பது எதுகை ஆகும்.

அடிஎதுகை:

1. தம் உயிர்போல் 2. <u>அன்</u>பர் 3. எ<u>ல்</u>லாரும் இன்ப அல்லாமல் செம்மையருக்கு

பாடலின் அடிகளிலோ, சீா்களிலோ முதல் எழுத்து ஒன்றுபோல வரத்தொடுப்பது மோனை ஆகும்.

சீர்போனை:

1. தம் உயிர் — தானென்று —தண்டருள்

- 2. அன்பர் ஆளாக்கி
- 3. இன்புற்று இருக்க

செலக்சன் 6 கமிழ்

★உள்ளோா்களுக்கும் உணவிட்டாள்.

அதனைஅறிந்த பூம்புகார் மன்னன் மணிமேகலையை  $\star$ அமைத்து பசிப்பிணி தீர்க்கும் அறத்தைச் செய்கிறாய். நான் ஏதேனும் உகவிசெய்யவா எனக் கேட்டார்.

40

அதற்கு மணிமேகலை, எவை நன்மைகள் எவை தீமைகள்  $\star$ என்பவற்றைச் சிறையில் உள்ளவர்களுக்கு எடுத்துக் கூறவேண்டும்.

அறநெறிக் கல்வியை அளிக்க வேண்டும்.  $\star$ 

சிறைக் கோட்டம் அறக்கோட்டமாக மாறவேண்டும்.  $\star$ 

இதுவே என் வேண்டுகோள் என்று கூறினாள்.  $\star$ 

.<br>அகற்கு மன்னர் உன் வேண்டுகோள் அனைக்கையும்  $\star$ நடைமுறைப்படுத்த ஆணை இடுகிறேன்.

.<br>நீ வாழ்க! உன் அறம் வளர்க! என்று மன்னர் கூறுகிறார்.  $\star$ 

.<br>மணிமேகலை நன்றி மன்னா எனக் கூறி விடைபெற்று  $\star$ சென்றாள்

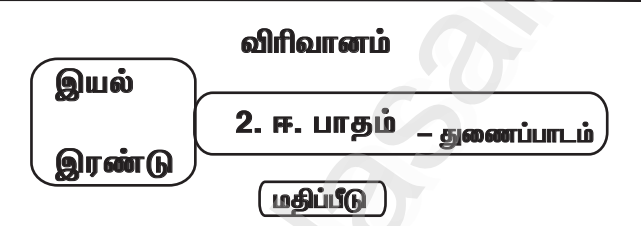

பாதம் கதையைச் சுருக்கி எழுதுக.

தியேட்டர் வாசலில் உட்கார்ந்திருந்தார் காலணி தைக்கும் மாரி.  $\star$ எவரேனும் காலணி தைக்க வரக்கூடுமோ எனப் பசியுடன் காத்திருந்தார். வலுத்துப் பெய்யத் துவங்கியது மழை. சிறுமியொருத்தி ஒரு காலணி ஒன்றை தைத்து வைக்கும்படி சொல்லிவிட்டு சென்றாள்.

அந்தக் காலணியின் கிழிசலைத் தைத்து வைத்துக் கொண்டு அந்தச் சிறுமிக்காகக் காத்திருந்தார் மாரி. மாலைவரை அந்தச் சிறுமி வரவில்லை. இரவில் அதை வீட்டிற்கு எடுத்துப் போனார். மறு நாள் மூன்றாம் நாள் என நாட்கள் கடந்தபோதும் அவள் வரவேயில்லை. .<br>ஆனால் அவர் அந்தக் காலணியைத் தினமம் கொண்டுவர்க<u>ா</u> காக்குக் கிடந்கார்.

.<br>ஓர் இரவில் மாரியின் மனைவி தனது வலது காலில் <u>அந்</u>தக்  $\star$ காலணியை நுழைத்துப் பார்த்தாள். அது அவளுக்குச் சரியாக .<br>இருந்தது. சிறுமியின் காலணி இவளுக்குத் தைத்ததுபோலச் சாியாக ு அடுத்து<br>இருக்கிறதே என்ற வியப்புடன் அது ஒற்றைக் காலணி எனப்<br>பிடுங்கிப் பையில் போடும்முன் தன் வலக்காலைச் சிறிய காலணியில் .<br>நுழைத்த போது அது தனக்கும் சாியாகப் பொரு<u>ந்கு</u>வகைக் கண்டார். .<br>இரண்டு வேறுபட்ட அளவுள்ள கால்களுக்கு எப்படி ஒரே காலணி .<br>பொருந்துகிறது என்று வியந்தார்.

செலக்சன் 6 கமிழ்

கடிதம் எழுதுக. நூல்கள் அனுப்பவேண்டி பதிப்பகத்தாருக்குக் கடிதம் எழுதுக. அமைப்பார்: .<br>படமீனாட்சி 54, பிள்ளைமார் தெரு, ஆரப்பாளையம், மதுரை/16 பெறுநர்: .<br>உரிமையாளர் அவர்கள், மணிவாசகர் பகிப்பகம். 10, சிவப்பிரகாசம் தெரு, சென்னை – 600017 ஜயா, ் என் வீட்டில் நான் ஒரு ஒரு சிறு நூலகத்தை<br>உருவாக்கியுள்ளேன். அதில் எனக்குச் சில நூல்கள் தேவைப்படுகின்றன. எனவே நான் கீழே குறிப்பிடும் நூல்களை .<br>அஞ்சல்வழி விற்பனை மூலம் விரைவில்அனுப்பி வையுங்கள்.

72

.<br>புத்தகங்களுக்குாிய பணத்தை நான் தபால்காராிடம் கொடுத்து அவரிடம் நூல்களைப் பெற்றுக்கொள்கிறேன்.

- 1. புத்தகப் பூங்கொத்து
- 2. இலக்கியச் சாறு
- 3. அறிவியல் புனைகதைகள்

நன்றி

தங்கள் உண்மையுள்ள, .<br>ம. மீனாட்சி

மதுரை. நாள்:.

செலக்சன் 6 கமிம்

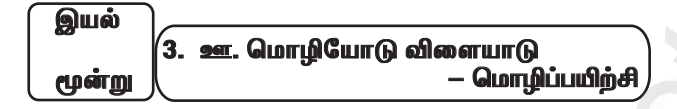

I. கட்டங்களில் உள்ள சொற்களைக் கொண்டு தொடர்கள் உருவாக்குக.

73

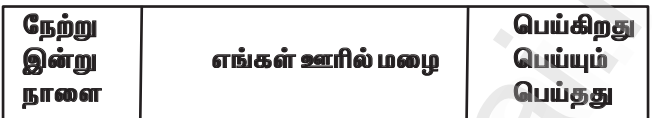

இவை போன்று மூன்று காலங்களையும் காட்டும் சொற்றொடர்களை அமைக்க.

நேற்று எங்கள் ஊரில் மமை பெய்கது <u>இன்று எங்கள் ஊரில் மழை பெய்கிறது</u> நாளை எங்கள் ஊரில் மழை பெய்யும்

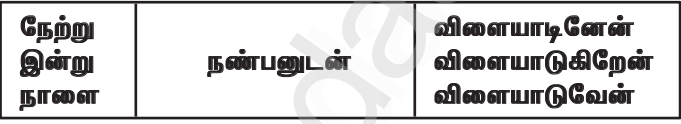

<u>நேற்று நண்பனுடன் விளையாடினேன்</u> இன்று நண்பனுடன் விளையாடுகிறேன் நாளை நண்பனடன் விளையாடுவேன்

### II. கட்டங்களில் மறைந்துள்ள அணிகலன்களின் பெயர்களை எழுதுக.

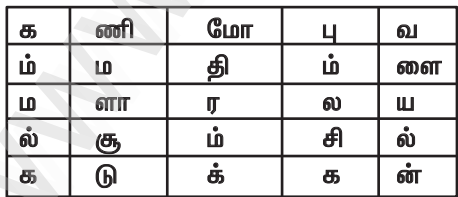

எ.கா : கம்மல், மோதிரம், வளையல், கடுக்கன், சிலம்ப. சூளாமணி

www.Padasalai.Net

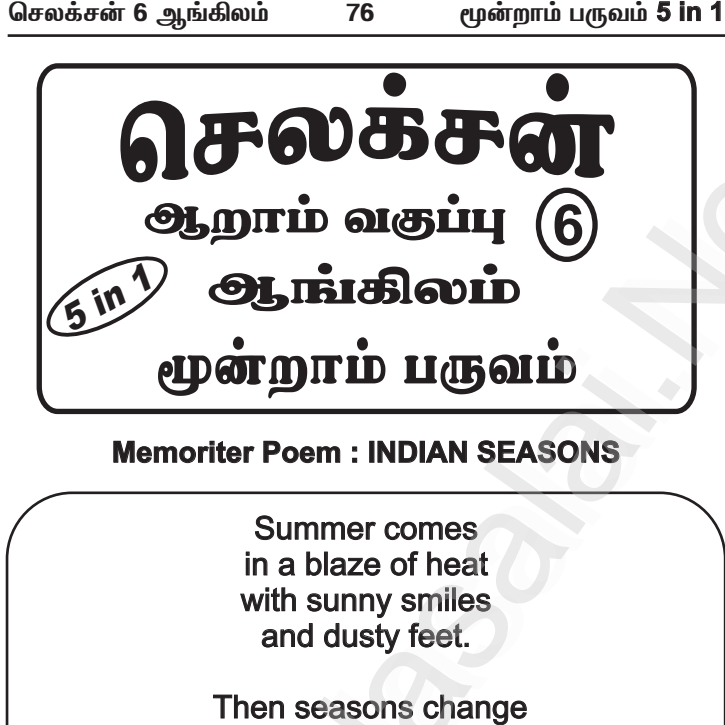

### **Memoriter Poem : INDIAN SEASONS**

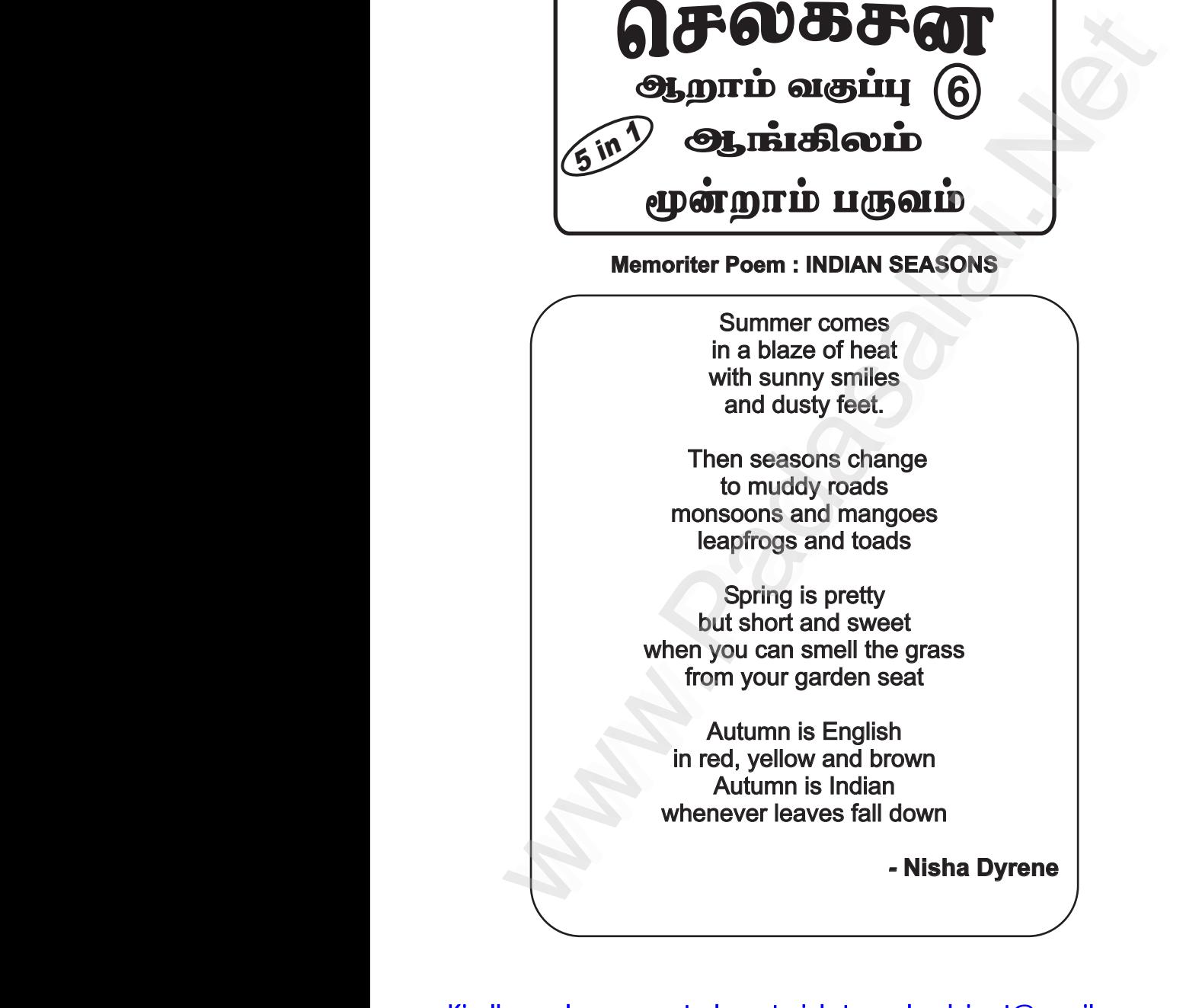

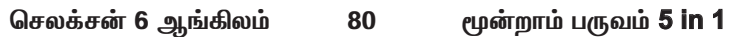

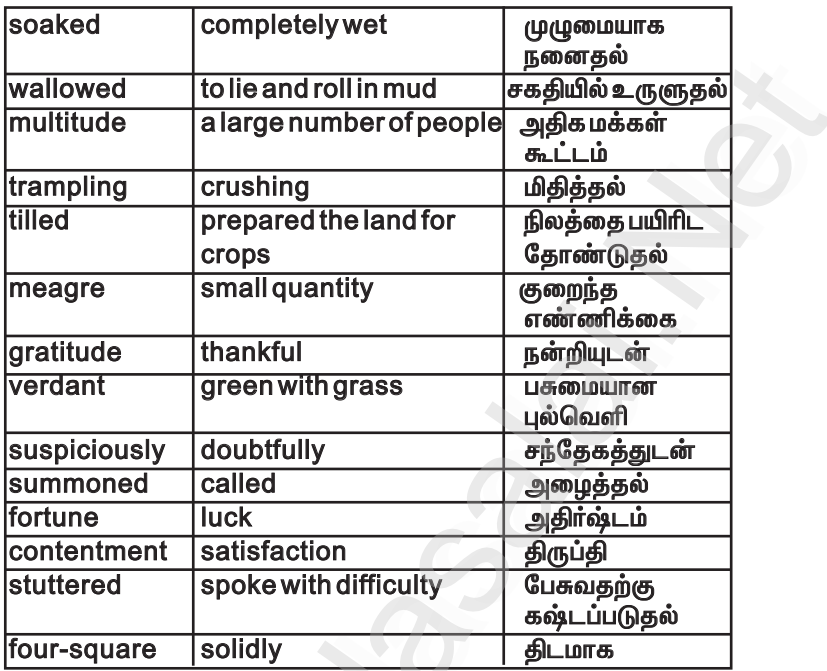

### **SYNONYMS:**

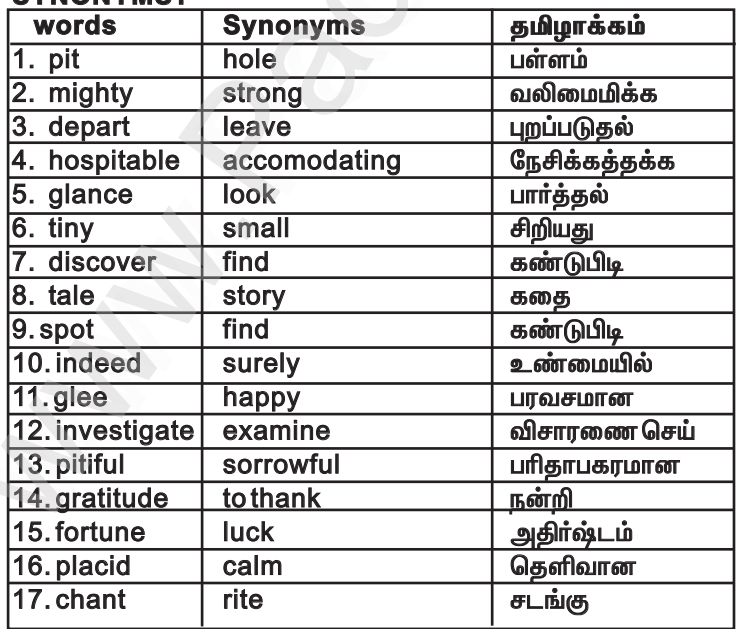

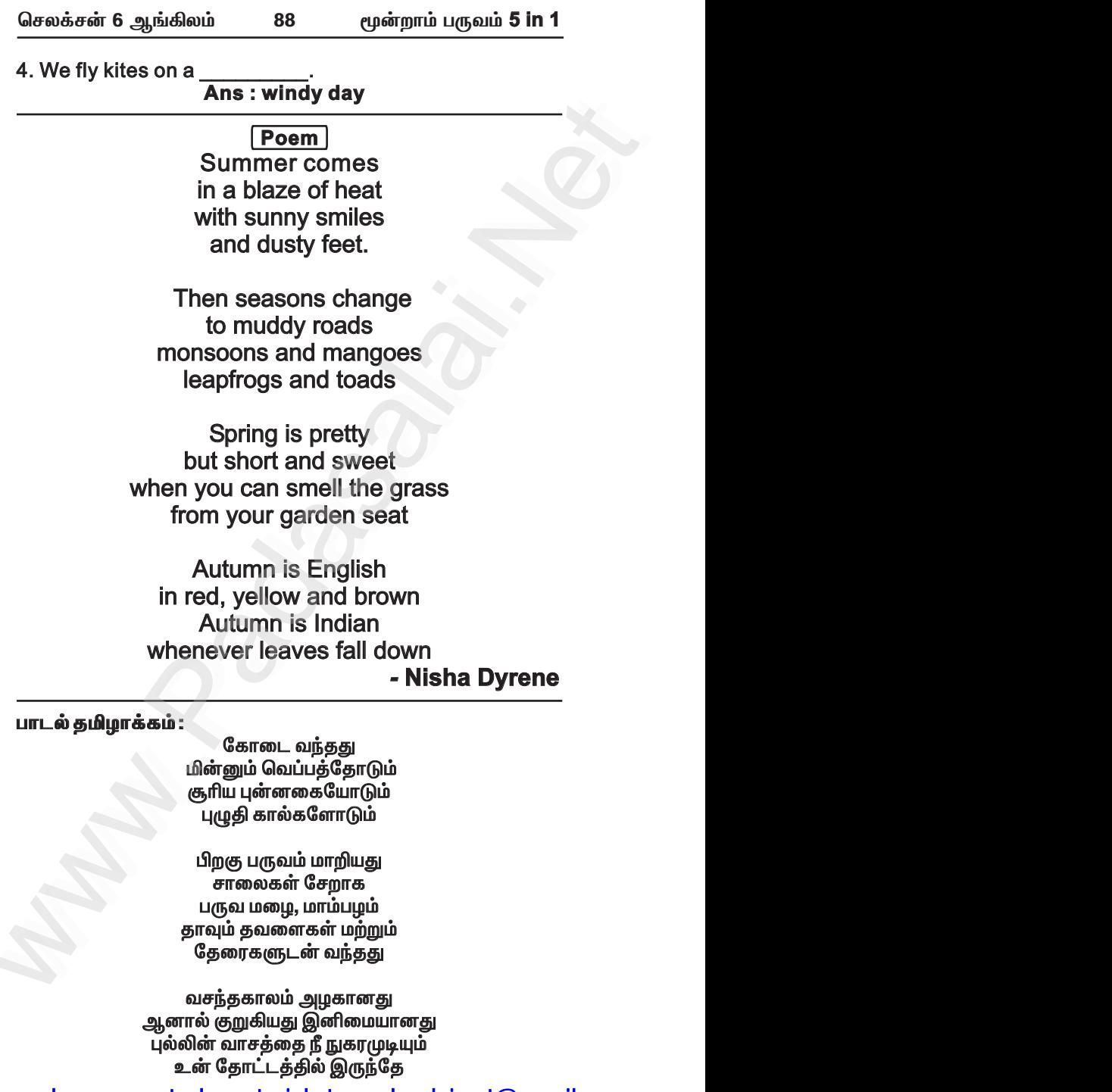

www.Padasalai.Net

### **F. Work in pairs, find answers for the questions and and share in the class.**

**1. Name the seasons mentioned in the poem ?** Four seasons are mentioned in the poem.They are 1. Summer 2. Rainy 3. Spring 4. Autumn **share in the class.**<br> **1. Name the seasons mentioned in the poem ?**<br>
Four seasons are mentioned in the poem. They are<br>
1. Summer 2. Rainy 3. Spring 4. Autumn<br> **2. What does the summer bring?**<br>
Summer brings smile and heat **Example 10** and the seasons mentioned in the poem 7<br>In the class.<br>The poem of the seasons mentioned in the poem 7<br>In the seasons are mentioned in the poem 7<br>In the seasons are mentioned in the poem. They are<br>In the 2. Rai Mork in pairs, find answers for the questions and<br>are in the class.<br>Name the seasons mentioned in the poem?<br>Four seasons are mentioned in the poem. They are<br>Summer 2. Rainy 3. Spring 4. Autumn<br>What does the summer bring?<br>S

### **2. What does the summer bring?** Summer brings smile and heat.

#### **3. Which word refers to 'rain'?** The word 'monsoon' refers to 'rain'

### **4. Why does the poet say the 'spring is pretty' ?**

The poet says the spring 'spring is pretty' garden will look fresh and green.

### **5. When is it autumn in India? Why does the poet say this? Is there an autumn season in India?**

Autumn season comes next to spring. During spring season the trees will be in full bloom. During autumn all leaves will dry and fall down. Yes, there is autumn season in India. **autumn season in India?**<br>
son comes next to spring. During spring<br>
es will be in full bloom. During autumn all<br>
and fall down. Yes, there is autumn season<br> **the poet describe the Indian seasons?** down. Yes, there is autumn season by does the poet say the "spring is pretty"?<br>
e poet says the spring 'spring is pretty' and will look<br>
and green.<br>
Then is it autumn in India? Why does the poet say<br>
? Is there an autumn season in India?<br>
tumn season comes Why does the poet say the "spring is pretty"?<br>The poet says the spring 'spring is pretty' ?<br>Shand green.<br>When is it autumn in India? Why does the poet says?<br>Is there an autumn season in India?<br>Autumn season comes next to s

### **G. How does the poet describe the Indian seasons? Write in your own words in about 50 words.**

In the poem the "Indian seasons", the poet Nisha Dyrene describes the four seasons of India. First comes the First comes the summer which is very hot. The next is monsoon during which the roads become muddy. Frogs and toads leap happily in water. People enjoy sweet mangoes. Next happily in Next comes pretty short and sweet spring when all gardens look look fresh. Spring is followed by dry autumn when the leaves dry and fall down. **in your own words in about 50 wo**<br>
e poem the "Indian seasons", the p<br>
bes the four seasons of India.<br>
er which is very hot. The next is<br>
the roads become muddy. Frog:<br>
yin water. People enjoy sweet<br>
spretty short and swe Four seasons are mentioned in the poem. They are<br>
Summer 2. Rainy 3. Spring 4. Autumn<br>
What does the summer bring?<br>
Summer brings smile and heat.<br>
Which word refers to 'rain'?<br>
The word' monsoon' refers to 'rain'<br>
Why does stare in the class.<br>
1. Name the seasons mentioned in the poem ?<br>
1. Name the seasons memtioned in the poem. They are<br>
1. Summer 2. Rainy 3. Spring 4. Autumn<br>
2. What does the poem and head.<br>
2. What does the poem and heat How does the poet describe the Indian seasons?<br>
rite in your own words in about 50 words.<br>
In the poem the "Indian seasons", the poet Nisha Dyrene<br>
scribes the four seasons of India. First comes the<br>
mmer which is very hot

### **1c. Supplementary : A Childhood in Malabar : A Memoir** nd fall down.<br> **A** Childhood in Malabar : A Memoir<br> **A Childhood in Malabar : A Memoir<br>
Kamala Das went to Ambazhathel to attend a birthday**

#### **Summary :**

function. She met Malathikutty and Meenakshi Edathi. After the feast Malathikutty went along with Kamala Das to Nalapat. An hour later they got homes, they heard the sound of the gale. There was heavy rain with wind. All places were flooded. All were scared and Malathikutty wanted to go home. While Ammamma was consoling her www.community.community:<br>
(amala Das went to Ambazhathel to attend a birthday<br>
notion. She met Malathikutty and Meenakshi Edathi.<br>
ter the feast Malathikutty went along with Kamala Das to<br>
llapat. An hour later they got ho

www.Padasalai.Net

*bry¡r‹ 6 M§»y« 97 \_‹wh« gUt«* **5 in 1**

### **Unit - 2**

**2a. Prose: That Sunday Morning**

### **SPIN AYARN :**

### SPINAYARN :<br>The starting of a story is given. Develop it into a **humorous story. story.**  www.Padasalai.Net Material Control of the starting of a story is given. Develop it into a<br>morous story.<br>Network and the starting of a story is given. Develop it into a<br>morous story.<br>Network the starting of a boy who bragged endlessly above.

Once there lived a boy who bragged endlessly about <u>himself. </u>He challenged his friends very often and won the challenge. He always blows his own trumpet saying that, that, he can do this and that. All his friends got scared when he challenged them because, he may ask anything for challenge. One day one of his friends somu challenged him and said that whatever he does by closing his eyes, he has has to do it by opening his eyes. The proud boy thought it to very simple and accepted it. Somu closed his eyes and put sand sand on his eyes. He asked the proud boy to open his eyes and do it. The proud boy was stunned and he realised his mistake and felt ashamed of boasting himself. From then then onwards he stopped boasting. boasting. Once there lived a boy who bragged endlessly about<br>
himself. He challenged his friends very often and won the<br>
challenge. He always blows his own trumpet saying that,<br>
he can do this and that. All his friends got scared wh 2a. Prose: That Sunday Morning<br>
SPINA YARN:<br>
The starting of a story is given. Develop it into a<br>
humorous story.<br>
Omce there lived a boy who bragged endlessly about<br>
Omce there lived a boy who bragged endlessly about<br>
bi allenged them because, he may ask anything for<br>allenge. One day one of his friends somu challenged him<br>d said that whatever he does by closing his eyes, he has<br>do it by opening his eyes. The proud boy thought it to very<br>np

### **Section - I**

### **Summary :**

The author Savitha singh's father was posted in Patna. Patna. So, her family shifted to Patna. On the first sunday evening first evening her brother and she decided to go for a bike ride. Within half an hour her brother felt board. He challenged his sister sister or bike race and the lose has to give chocolate treat. The treat. The race started. In the beginning her brother was going ahead of her. She was determined to win and raced fast and moved ahead of her brother. brother.of a bit and the same was posted in Fatha.<br>
The family shifted to Patha. On the first sunday evening<br>
prother and she decided to go for a bike ride. Within<br>
the man hour her brother felt board. He challenged his sister<br>
ke ne author Savitha singh's lattier was posted in Path.<br>
, her family shifted to Patha. On the first sunday even<br>
If an hour her brother felt board. He challenged his sist<br>
blike race and the lose has to give chocolate treat

#### பாடச்சுருக்கம்:

ஆசிரியா் சவிதா சிங்கின் அப்பாவிற்கு பாட்னாவில் வேலை கிடைத்தது. அதனால் அவருடைய குடும்பத்தினரும் பாட்னாவிற்குச் சென்றார்கள். முதல் ஞாயிறு சவிதாவும், அவருடைய சகோதரரும் பைக்கில் செல்ல முடிவெடுத்தனர். அரைமணி நேரத்தில் இருவருக்கும் பொழுது போகவில்லை. அதனால் அவா் தன் சகோதாியிடம் பைக் போட்டிக்கு சவால் விட்டார். தோற்றவர்கள் சாக்லேட் விருந்து கொடுக்க ஒப்பந்தம் செய்தனா். போட்டி துவங்கியது. முதலில் அவருடைய சகோதரா் முந்திச் சென்றாா். உறுதி நிறைந்த ஆசிாியா் தன் சகோதரரை முந்திச் சென்றார். வருடைய சகோதரரும் பைக்கில் செல்ல முடிவெடுத்தனா்.<br>ரைமணி நேரத்தில் இருவருக்கும் பொழுது போகவில்லை.<br>தனால் அவா் தன் சகோதாியிடம் பைக் போட்டிக்கு சவால்<br>ட்டாா். தோற்றவா்கள் சாக்லேட் விருந்து கொடுக்க ஒப்பந்தம்<br>ய்தனா். போட்டி துவங்க

 $6$  மூன் 5 in1 த.மீ | 7

### www.Padasalai.Net www.CBSEtips.in www.pada www.padasalai.<br>Networks

### www.communications.com/www.communications.com/www.communications.com/www.communications.com/www.com/www.com/www.com/www.com/www.com/www.com/www.com/www.com/www.com/www.com/www.com/www.com/www.com/www.com/www.com/www.com/ww  $\mathbf{R}$  in ww.edu.com/www.edu.com/www.edu/www.edu/www.edu/www.edu/www.edu/www.edu/www.edu/www.edu/www.edu/www.edu/www.edu w.<br>Networkship

www.Padasalai.Net

www.Padasalai.Net

*bry¡r‹ 6 M§»y« 110 \_‹wh« gUt«* **5 in 1**

### **2b. Poem: A Tragic Story Poem: UP**

**WARM UP :**

**Pin the tail on the donkey.**

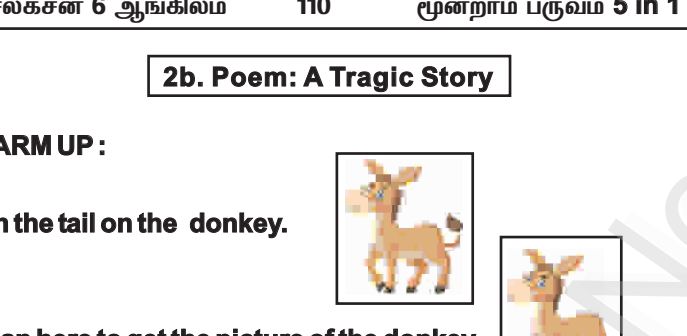

**Scan here to get the picture of the donkey.**

### **Get the tail of the donkey cut off from the picture.**

Use a dark coloured cloth to cover the participant's eyes. Have the player stand close to the picture of the donkey. Spin the player five to ten times. Now let the blind folded player pin a tail. Use a dark coloured cloth to cover the partic<br>ave the player stand close to the picture of the<br>e player five to ten times. Now let the blind folde<br>il.<br>**Respectively**<br>**Poem**<br>There lived a sage in days of yore,<br>And he a hand WARM UP:<br>
Pin the tail on the donkey.<br>
Scan here to get the picture of the donkey.<br>
Get the tail of the donkey cut off from the picture.<br>
Use a dark coloured cloth to cover the participant's eyes.<br>
Here the player stand cl the tail of the donkey cut off from the picture.<br>
e a dark coloured cloth to cover the participant's eyes.<br>
the player stand close to the picture of the donkey. Spin<br>
layer five to ten times. Now let the blind folded playe where the tail of the donkey cut off from the picture.<br>Use a dark coloured cloth to cover the participant's eye<br>we the player stand close to the picture of the donkey. Sp<br>player five to ten times. Now let the blind folded

**Ans :** 

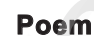

There lived a sage in days of yore, And he a handsome pigtail wore; But wondered much and sorrowed more, more, Because it hung behind him. him.

He mused upon this curious case, case, And swore he'd change the pigtail's place, And have it hanging at his face, face, Not dangling there behind him. dangling him. nd he a handsome pigtail wore;<br>ut wondered much and sorrowed more,<br>ecause it hung behind him.<br>e mused upon this curious case,<br>nd swore he'd change the pigtail's place,<br>nd have it hanging at his face,<br>ot dangling there behi And he a handsome pigtail wore;<br>But wondered much and sorrowed more,<br>Because it hung behind him.<br>He mused upon this curious case,<br>And swore he'd change the pigtail's place,<br>And have it hanging at his face,<br>Not dangling the

Says he, "The mystery I've found -Sayshe, "The mystery I've found! l'II turn me round," he turned him round; But still it hung behind him. him.

Then round and round, and out and in, All day the puzzled sage did spin; spin; In vain - it mattered not a pin - - The pigtail hung behind him. him. dealin'i mang bermindinin.<br>hen round and round, and out and in,<br>il day the puzzled sage did spin;<br>ivain - it mattered not a pin-<br>he pigtail hung behind him. But starting bermin mm.<br>Then round and round, and out and in,<br>All day the puzzled sage did spin;<br>In vain - it mattered not a pin-<br>The pigtail hung behind him.

www.Padasalai.Net

### *bry¡r‹ 6 M§»y« 118 \_‹wh« gUt«* **5 in 1**

### **D. Think andAnswer :**

### D. Think and Answer :<br>1. If you were Ms. English, would you do the same? Why **or Why not? Justify your answer.**

### **Ans :**

Yes, I would do the same. I would give another chance for for him to correct himself. If he rectifies his mistake, he would himself. he would be excused. If he continues to do the same mistake he would be punished. www.Padasalai.Net www.Padasalai.Net

### **E. Work in Groups.**

E. Work in Groups.<br>1. Prepare a chart with dos and don'ts of books and **class work maintenance. Use your creativity in in presenting your ideas. Use short sentences and and phrases. phrases.** 

**Ans :** 

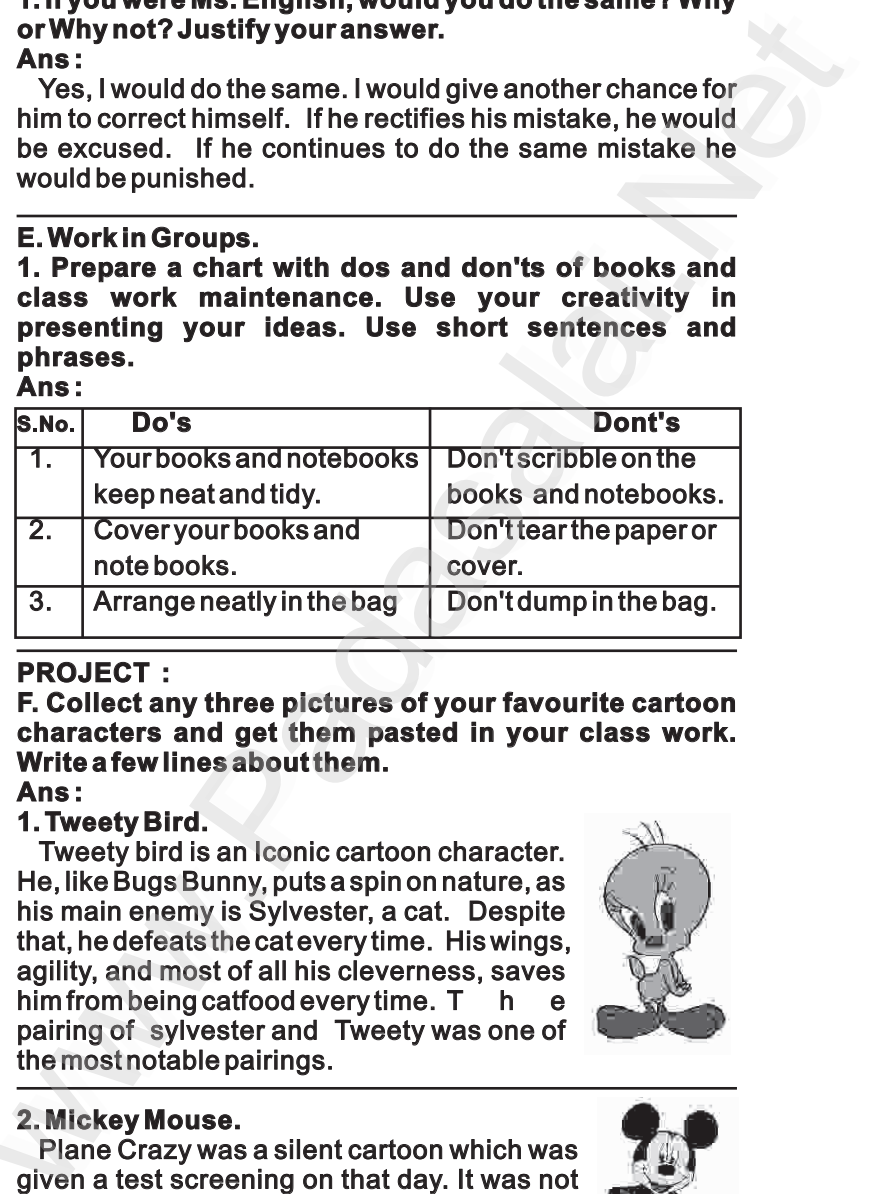

### **PROJECT :**

**F. Collect any three pictures of your favourite cartoon your favourite cartoon characters and get them pasted in your class work. work. Write a few lines about them. them.**  note books.<br>
3. Arrange neatly in the bag Don't dum<br>
PROJECT :<br>
Collect any three pictures of your favour<br>
characters and get them pasted in your<br>
Vrite a few lines about them.<br>
Ans :<br>
Tweety Bird.<br>
Tweety bird is an Iconi JECT :<br>bliect any three pictures of your favourite cartoon<br>acters and get them pasted in your class work.<br>eafw lines about them.<br>:<br>eety Bird.<br>heety bird is an lconic cartoon character.<br>ke Bugs Bunny, puts a spin on nature, OJECT :<br>Collect any three pictures of your favourite cartoon<br>aracters and get them pasted in your class work<br>ite a few lines about them.<br>s:<br>Weety Bird.<br>weety bird is an loonic cartoon character.<br>like Bugs Bunny, puts a spi

### **Ans :**

### **1. Tweety Bird.**

Tweety bird is an Iconic cartoon character. He, like Bugs Bunny, puts a spin on nature, as as his main enemy is Sylvester, a cat. Despite that, he defeats the cat every time. His wings, agility, and most of all his cleverness, saves saves him from being catfood every time.  $\textsf{T}-\textsf{h}-\textsf{e}$ pairing of sylvester and Tweety was one of the most notable pairings.

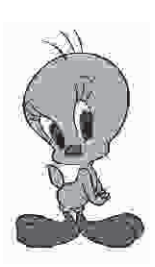

### **2. Mickey Mouse.**

Plane Crazy was a silent cartoon which was given a test screening on that day. It was not well received and failed to find a distributor. It was Mickey's first sound cartoon. Steamboat Mickey's Steamboat ng or sylvester and Tweety was one or<br>
nostnotable pairings.<br>
ckey Mouse.<br>
ne Crazy was a silent cartoon which was<br>
n a test screening on that day. It was not<br>
received and failed to find a distributor. It<br>
Mickey's first ring of sylvester and Tweety was one of<br>
Incontracted in a set in the most notable pairings.<br>
Mickey Mouse.<br>
Plane Crazy was a silent cartoon which was<br>
en a test screening on that day. It was not<br>
Il received and failed t

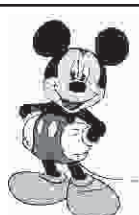

www.Padasalai.Net

**Unit - 3**

### **3a. Play - The Jungle Book**

#### **WARM UP :**

Look at the pictures given below and talk about their **habit at (living place, food, family, etc.) A)** க்சன் 6 ஆங்கலம்<br>
21 Marchell Mundon<br>
28. Play - The Jungle Book<br>
28. Play - The Jungle Book<br>
28. Play - The Jungle Book<br>
28. Play - The Jungle Book<br>
28. Play - The Jungle Book<br>
28. Play - The Jungle Book<br>
28. Play - The J www.Padasalai.Net

They live in city in a well furnished house. house. They eat variety of food food - both vegetarian and Non-vegetarian. They either live in an extended family or as a nuclear family. They family. They lead a busy life. They live in city in a<br>well furnished house.<br>They eat variety of food<br>- both vegetarian and<br>Non-vegetarian. They<br>either live in an<br>extended family or as a<br>nuclear family. They<br>lead a busy life.<br>B)<br>They are wild animal<br>They

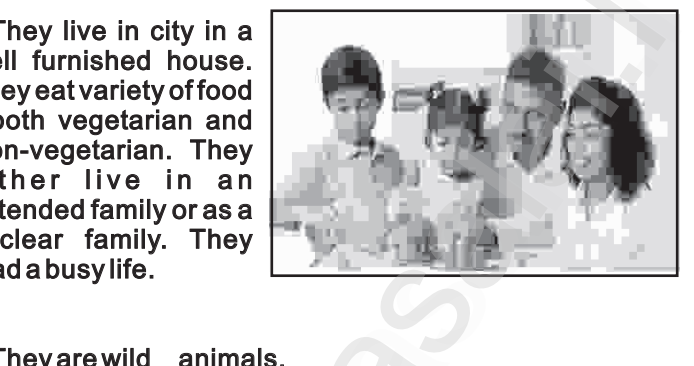

**B )**

They are wild animals.

They live in forests.

The live in groups.

They are wild animal<br>They live in forests.<br>The live in groups.<br>The lion and tiger eat other animals.

The chimpanzee chimpanzee eats green plants and fruits.

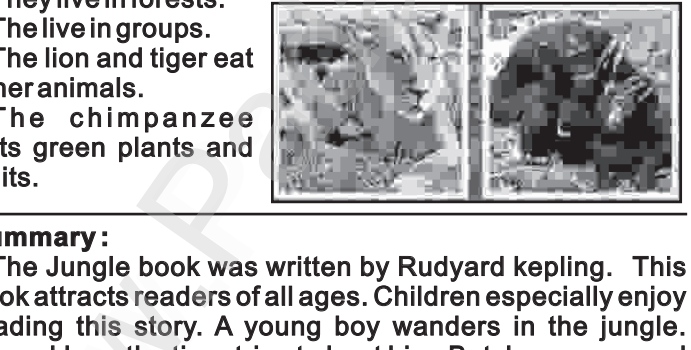

### **Summary :**

The Jungle book was written by Rudyard kepling. This kepling. This book attracts readers of all ages. Children especially enjoy reading this story. A young boy wanders in the jungle. Shere khan, the tiger tries to hunt him. But, he escaps and joins the pack of wolves led by Akela, the wolf leader. Father wolf, Mother wolf and Akela decides that the man cub will stay with them. But shere khan, the tiger wants to catch and eat the man-cub. He is very hungry and in pain because, his foot hurts badly. But, mother wolf says that he belongs to their pack and it is her responsibility to protect protect him. The tiger gets angry and leaves the place. Mother wolf names the man-cub, Mowgli, which means frog. Baloo, the the bear and Bagheera, the panther talks for Mowgli to the pack. Finally, Mowgli is accepted into the pack. He lives lives happily in the forest with his animal friends. Consideration of the state of the state of the state of the state of the state of the state of the state of the state of the state of the state of the primal and the state of the primal of the state of the state of the sta **Sa. Play - The Jungle Book**<br>
WARM UP:<br>
Look at the pictures given below and talk about their<br>
habitat (living place, rood, family, etc.)<br>  $\begin{array}{l}\n\text{They live in city in a}\n\text{Wly I} \\
\text{They I} \\
\text{Thely estvariality of food}\n\end{array}$ They astwarded family<br>  $\begin{$ will stay with them. But shere khan, the tiger wants to<br>h and eat the man-cub. He is very hungry and in pain<br>use, his foot hurts badly. But, mother wolf says that he<br>ngs to their pack and it is her responsibility to protec b will stay with them. But shere khan, the tiger wants<br>tch and eat the man-cub. He is very hungry and in pa<br>cause, his foot hurts badly. But, mother wolf says that l<br>longs to their pack and it is her responsibility to prot

www.Padasalai.Net

*bry¡r‹ 6 M§»y« 126 \_‹wh« gUt«* **5 in 1**

- 7. **(Critic)** while writing a review of a book **He reads the book thoroughly.**
- 8.**(Receptionist)** while attending to a guest in the hotel 8. **(Receptionist)** guest hotel **Please be seated sir.** www.pada below the material of the sequence of<br>
Material of the material of the material of the material of the material of the material of the material of the material of the model of the bled words into a sentence. Writ We are the Superiorist of the Superiorist Contract of the Superiorist Control of the Superiorist Control of the Superiorist Control of the Superiorist Control of the Superiorist Control of the Superiorist Control of the Su

II. Look at the pictures given below. Arrange the **jumbled words into a sentence. Write the sequence of of the sentences according to the pictures in the blanks blanks given. Pick the adjectives from the sentences and and write them below the picture.**

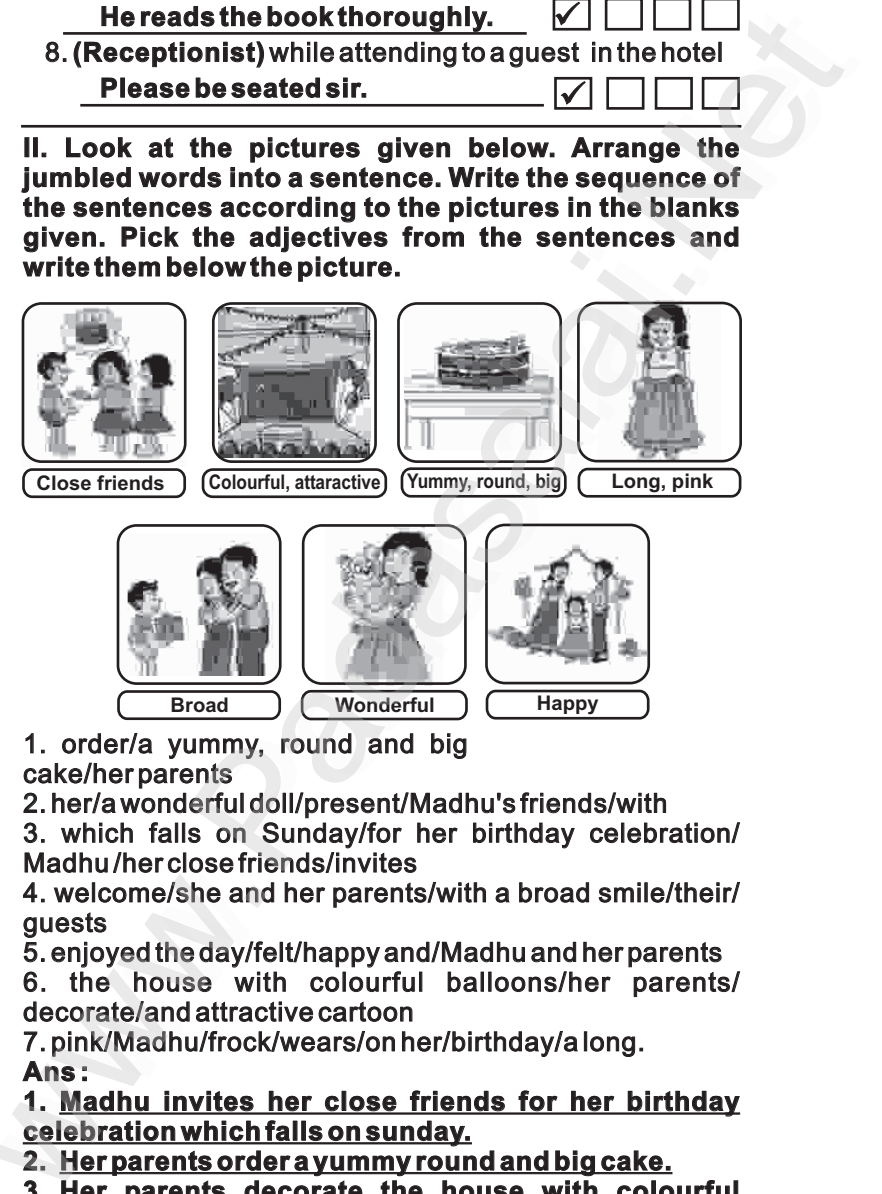

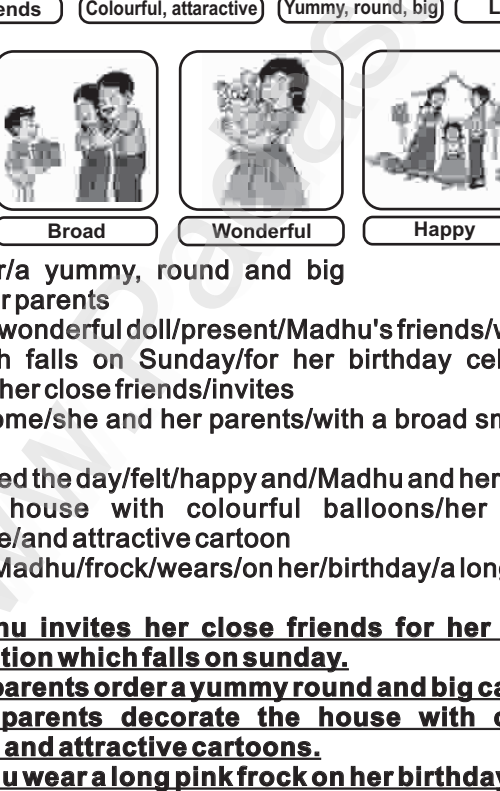

1. order/a yummy, round and big big cake/her parents parents

2. her/a wonderful doll/present/Madhu's friends/with friends/with 3. which falls on Sunday/for her birthday celebration/ celebration/ Madhu /her close friends/invites Wonderful<br>
The Transaction (Wonderful<br>
The Parents<br>
Interparents<br>
Interparents<br>
Interparents<br>
Interpretent of Sunday/for her birthday celebration/<br>
hu/her close friends/invites<br>
elcome/she and her parents/with a broad smil General Monderful (Happy<br>
Order/a yummy, round and big<br>
ke/her parents<br>
her/a wonderful doll/present/Madhu's friends/with<br>
which falls on Sunday/for her birthday celebratio<br>
adhu/herclose friends/invites<br>
welcome/she and h

4. welcome/she and her parents/with a broad smile/their/ guests guests

5. enjoyed the day/felt/happy and/Madhu and her parents parents 6. the house with colourful balloons/her parents/ decorate/and attractive cartoon

7. pink/Madhu/frock/wears/on her/birthday/a long. her/birthday/a long. **Ans :** 

**1. Madhu invites her close friends for her birthday close birthday celebration which falls on sunday.** nk/Madhu/frock/wears/on her/birthday/along.<br>
:<br>
ladhu invites her close friends for her birthday<br>
bration which falls on sunday.<br>
er parents order a yummy round and big cake.<br>
er parents decorate the house with colourful<br> pink/Madhu/frock/wears/on her/birthday/a long.<br>
IS:<br>
Madhu invites her close friends for her birthda<br>
lebration which falls on sunday.<br>
Her parents order a yummy round and big cake.<br>
Her parents decorate the house with col

**2. Her parents order a yummy round and big cake.**

2. <u>Herparents order a yummy round and big cake.</u><br>3. <u>Her parents decorate the house with colourful</u> **ballons and attractive cartoons.**

**4. Madhu wear a long pink frock on her birthday.**

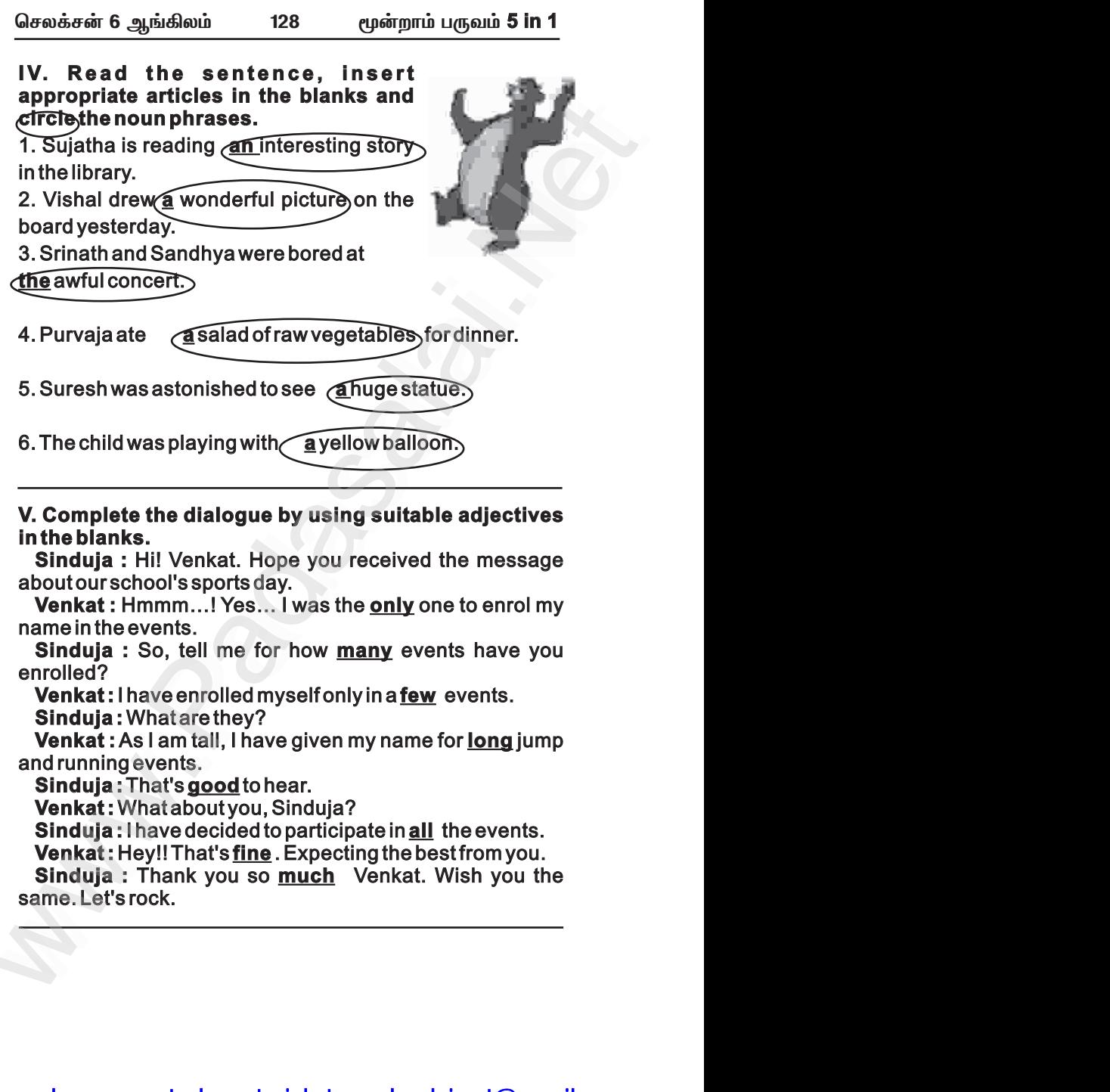

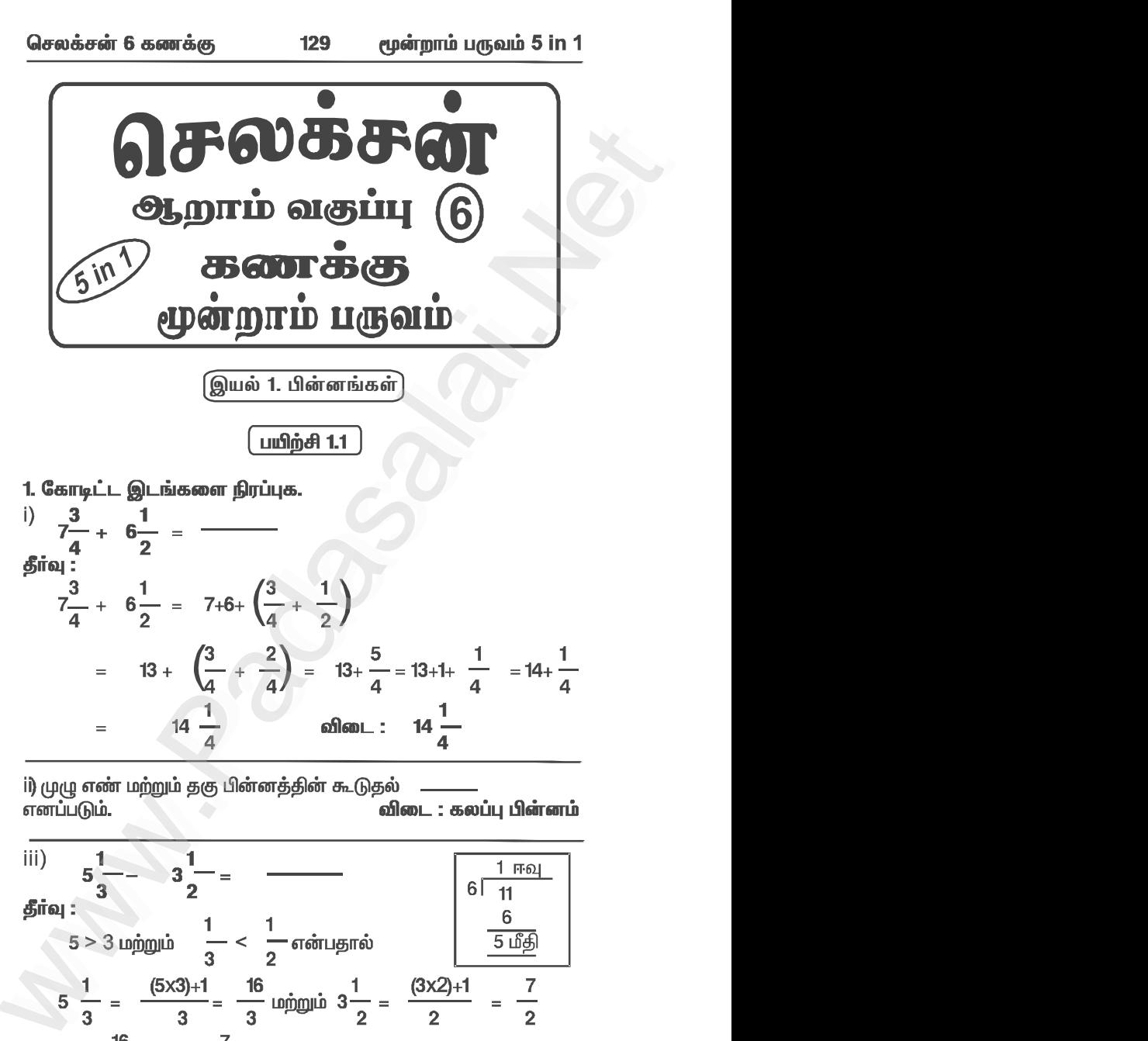

 $5 > 3$  மற்றும்  $\frac{1}{3} < \frac{1}{2}$  என்பதால்  $\frac{6}{5}$   $\frac{1}{3}$ <br>  $5 \frac{1}{3} = \frac{(5 \times 3)+1}{3} = \frac{16}{3}$  மற்றும்  $3\frac{1}{2} = \frac{(3 \times 2)+1}{2} = \frac{7}{2}$ <br>  $\frac{16}{3}$  மற்றும்  $\frac{7}{2}$  ல் 3, 2 ன் மீ.சி.ம = 6<br>
மூன்  $5$  in1 த.மீ 9

### www.Padasalai.Net www.CBSEtips.in www.pada www.padasalai.<br>Networks ww.<br>Padasalai.net

### www.communications.com/www.communications.com/www.communications.com/www.communications.com/www.com/www.com/www.com/www.com/www.com/www.com/www.com/www.com/www.com/www.com/www.com/www.com/www.com/www.com/www.com/www.com/ww  $\mathbf{R}$  in w.<br>Networkship

14 <î 7 99 7 1 Ûâ 29 28 7 <î 6 47 42 5 Ûâ ( ) ( ) [www.Padasalai.Net](https://www.padasalai.net/) www.Padasalai.Net www.Padasalai.Net www.Padasalai.Net www.Padasalai.Net www.Padasalai.Net www.Padasalai.Net www.Padasalai.Net www.Padasalai.Net www.Padasalai.Net www.Padasalai.Net www.Padasalai.Net

### www.Padasalai.Net www.CBSEtips.in www.pada www.padasalai.<br>Networks

### www.communications.com/www.communications.com/www.communications.com/www.communications.com/www.com/www.com/www.com/www.com/www.com/www.com/www.com/www.com/www.com/www.com/www.com/www.com/www.com/www.com/www.com/www.com/ww  $\mathbf{R}$  in ww.edu.com/www.edu.com/www.edu/www.edu/www.edu/www.edu/www.edu/www.edu/www.edu/www.edu/www.edu/www.edu/www.edu w.<br>Networkship

மொத்தம் வாங்கிய துணியின் அளவு =  $\left[ 2\frac{1}{2} + 1\frac{3}{4} \right]$  மீ பண்களி 2— மீ துணியை முழுப் பானாடை தைக்கவும் மற்றும்<br>1. எங்களி 2— மீ துணியை முழுப் பானாடை தைக்கவும் மற்றும்<br>1— மீ துணியியின் விலை 120 எனில் அவர் வாங்கிளார். ஒரு<br>மீட்டர் துணியின் விலை 120 எனில் அவர் வாங்கிய துணியின்<br>விலை www.Padasalai.Net www.Padasalai.Net யூ - பு மூழு பாவால் அனைவு - பி - 2<br>மேல் சட்டை துணியின் அளவு = 1 - 4 மீ<br>மொத்தம் வாங்கிய துணியின் அளவு =  $\left[2\frac{1}{2} + 1\frac{3}{4}\right]$  மீ<br>முதலில், முழு எண்களின் கூடுதல் = 2 + 1 = 3 மீ<br>0கு, பின்ன எண்களின் கூடுதல் = - + + www.Padasalai.Net www.Padasalai.Net www.Padasalai.Net www.Padasalai.Net www.Padasalai.Net www.Padasalai.Net

### www.Padasalai.Net www.CBSEtips.in www.pada www.padasalai.<br>Networks ww.edu.com/www.edu.com/www.edu/www.edu/www.edu/www.edu/www.edu/www.edu/www.edu/www.edu/www.edu/www.edu/www.edu

### www.communications.com/www.communications.com/www.communications.com/www.communications.com/www.com/www.com/www.com/www.com/www.com/www.com/www.com/www.com/www.com/www.com/www.com/www.com/www.com/www.com/www.com/www.com/ww  $\mathbf{R}$  in w.<br>Networkship

www.Padasalai.Net

www.Padasalai.Net

www.Padasalai.Net www.Padasalai.Net

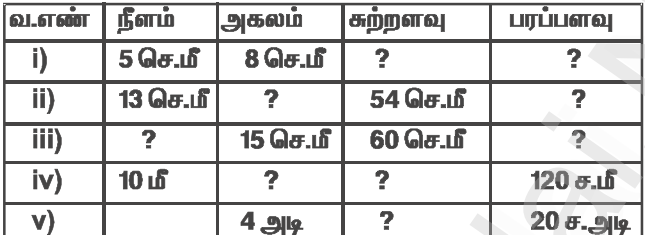

 $\begin{tabular}{|c||c|} \hline \hline (11000/0011.511$\mbox{\small{[1000]}}\hline \hline 011.11$\mbox{\small{[1000]}}\hline 011.11$\mbox{\small{[1000]}}\hline 011.11$\mbox{\small{[1000]}}\hline 011.01$\mbox{\small{[1000]}}\hline 011.01$\mbox{\small{[1000]}}\hline 011.01$\mbox{\small{[1000]}}\hline 011.01$\mbox{\small{[1000]}}\hline 011.01$  $\begin{array}{lllllllllllll} & \text{for all} & \text{for all} & \text$ செவ்வகத்தின் நீளம்,  $\ell = 13$  செ.மீ<br>சுற்றளவு,  $P = 54$  செ.மீ<br>சுற்றளவு,  $P = 2$   $(\ell + b)$  அலகுகள்<br> $2$   $(\ell + b) = 54$ <br> $2$   $(13 + b) = 54$ ;  $13 + b = 54/2 = 27$ <br> $b = 27-13 = 14$ <br>ஃ அகலம்,  $b = 14$  செ.மீ<br>பாப்பளவ.  $A = \ell \times b$  சு. அலகுகள் i) செவ்வகத்தின் அகலம், b = 15 செ.மீ<br>கற்றளவு, P = 60 செ.மீ<br>கற்றளவு, P = 2  $(\ell + b)$  அலகுகள்<br>2  $(\ell + b)$  = 60 செ.மீ<br>2  $(\ell + 15)$  = 60 செ.மீ ;  $\ell + 15 = 60/2 = 30$ <br> $\ell$  = 30-15=15<br>S நீளம்  $\ell$  = 15 செ.மீ (iv) 10 in 7 7 7 120  $\sigma$  in 10 in 10 in 7 7 7 120  $\sigma$  in 90 in 80 in 80 in 80 in 80 in 120  $\sigma$  in 91<br>
20  $\sigma$  in 91<br>
20  $\sigma$  in 91<br>
20  $\sigma$  in 91<br>
20  $\sigma$  in 91<br>
20  $\sigma$  in 91<br>
20  $\sigma$  in 91<br>
31<br>
31<br>
31<br>
31<br>
31<br>
31<br>
31  $\begin{array}{rcl} \textsf{O} & \textsf{J} & \textsf{J} & \textsf{J} & \textsf{J} & \textsf{J} & \textsf{J} & \textsf{J} & \textsf{J} & \textsf{J} \\[1.5mm] \textsf{J} & \textsf{J} & \textsf{J} & \textsf{J} & \textsf{J} & \textsf{J} & \textsf{J} & \textsf{J} \\[1.5mm] \textsf{J} & \textsf{J} & \textsf{J} & \textsf{J} & \textsf{J} & \textsf{J} & \textsf{J} & \textsf{J} & \textsf{J} \\[1.5mm] \textsf{J$ 

# www.pada www.padasalai.<br>Networks

# $\mathbf{R}$  in w.<br>Networkship

www.Padasalai.Net

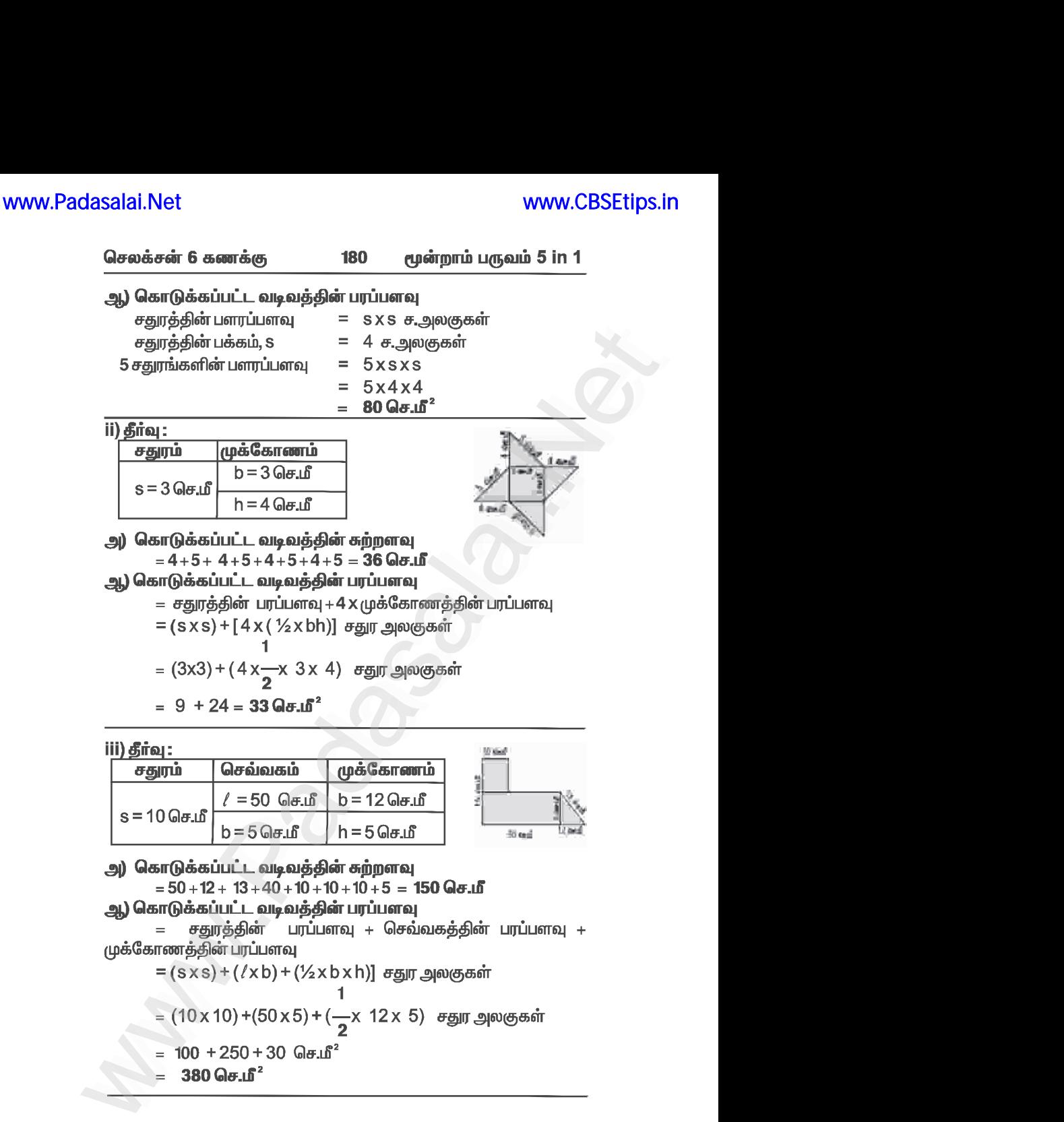

$$
= (s \times s) + (\ell \times b) + (\ell \times s \times h)] \text{ ergyr}
$$
gawgbar in  
\n
$$
= (10 \times 10) + (50 \times 5) + (-x \times 12 \times 5) \text{ ergyr}
$$
gawgbarin  
\n
$$
= 100 + 250 + 30 \text{ Ge} \cdot \text{H}^2
$$
\n
$$
= 380 \text{ Ge} \cdot \text{H}^2
$$

### www.Padasalai.Net www.CBSEtips.in www.pada www.padasalai.<br>Networks ww.edu.com/www.edu.com/www.edu/www.edu/www.edu/www.edu/www.edu/www.edu/www.edu/www.edu/www.edu/www.edu/www.edu

### www.communications.com/www.communications.com/www.communications.com/www.communications.com/www.com/www.com/www.com/www.com/www.com/www.com/www.com/www.com/www.com/www.com/www.com/www.com/www.com/www.com/www.com/www.com/ww  $\mathbf{R}$  in w.<br>Networkship

www.Padasalai.Net

www.Padasalai.Net

www.Padasalai.Net www.Padasalai.Net

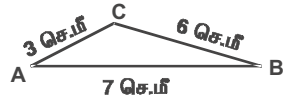

www.Padasalai.Net www.Padasalai.Net

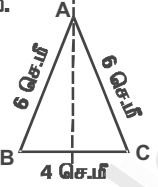

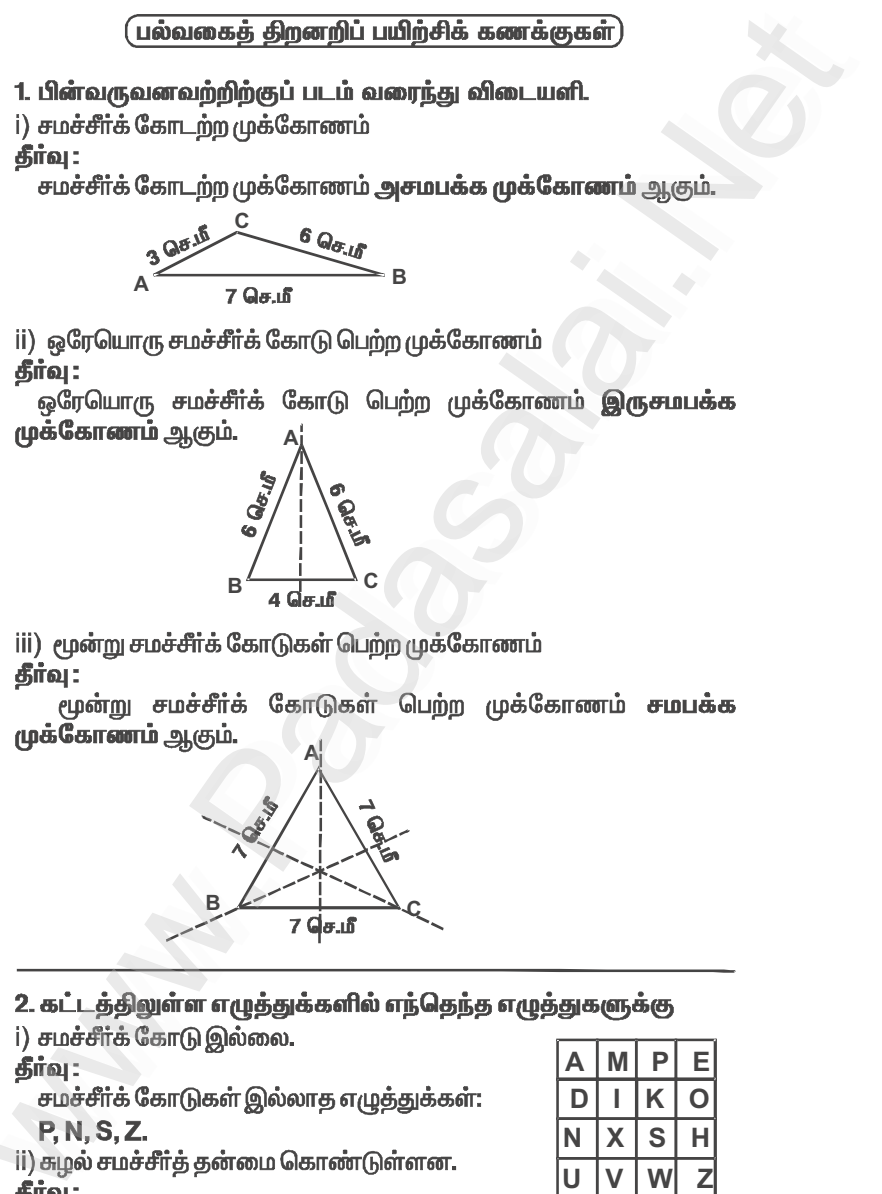

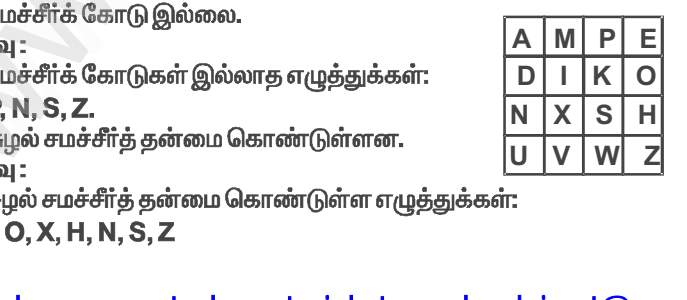

www.Padasalai.Net

www.Padasalai.Net www.Padasalai.Net

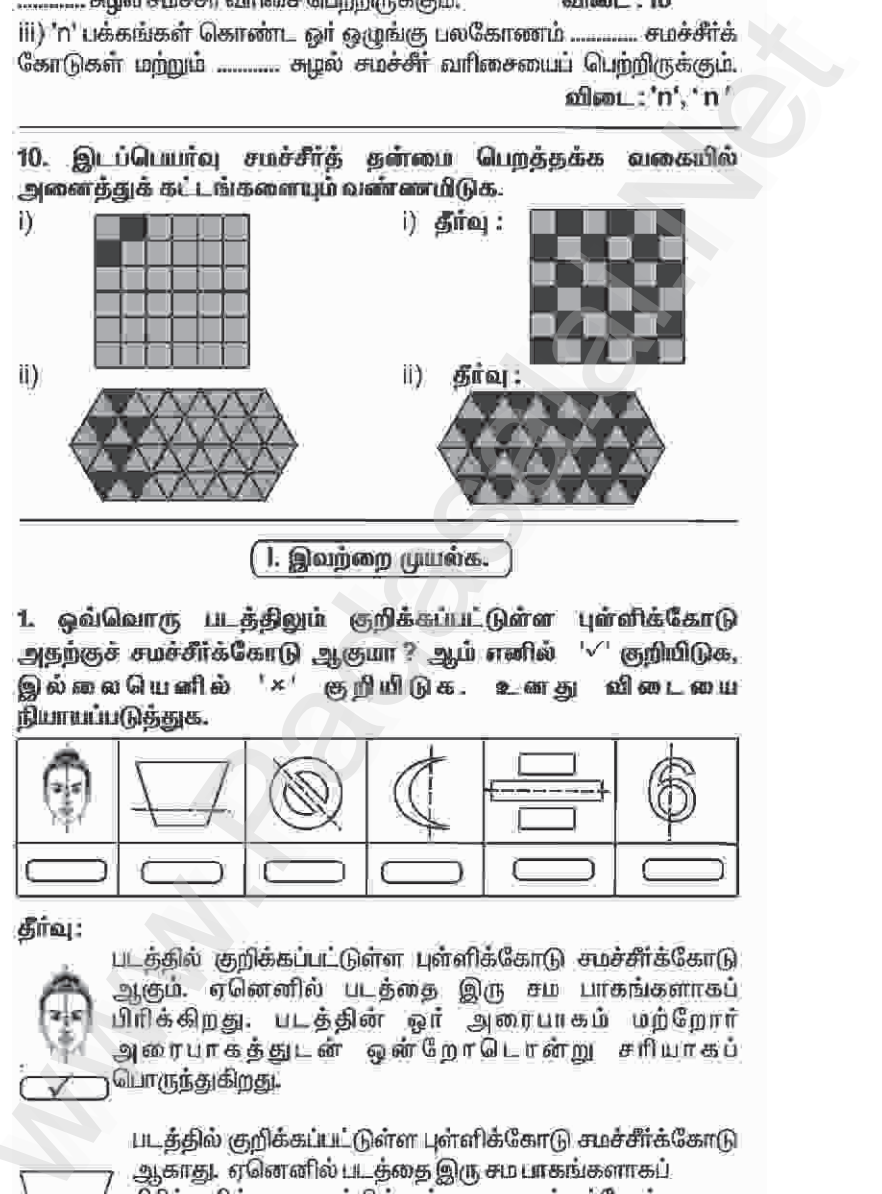

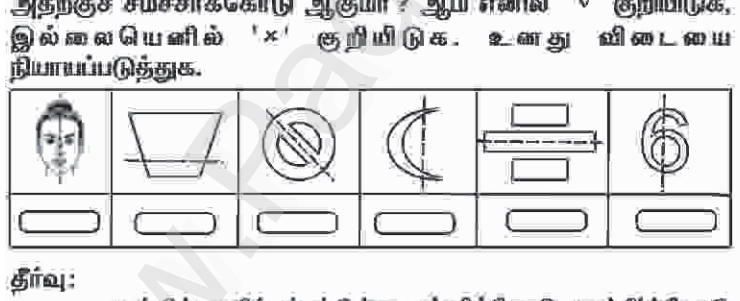

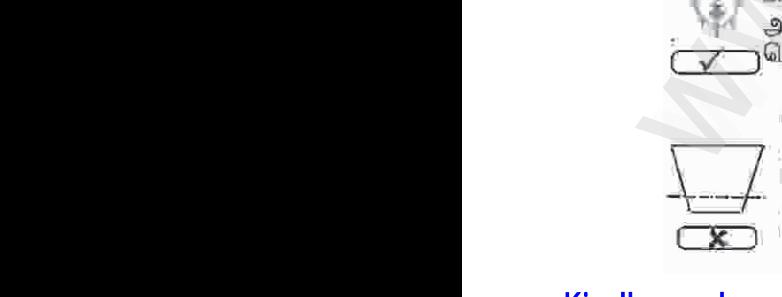

யிரிக்கிறது. படத்தின் ஒர் அரையாகம் மற்றோர்<br>அரைபாகத்துடன் ஒன்றோடொன்று சரியாகப்<br>பொருந்துகிறது.<br>- படத்தில்குறிக்கப்பட்டுள்ளபுள்ளிக்கோடு சுமச்சீர்க்கோடு<br>- ஆகாது. ஏனெனில்படத்தை இருசம்பாகங்களாகப்<br>- பிரிக்கவில்லை. படத்தின்ஓர்அரை www.Padasalai.Net

www.Padasalai.Net

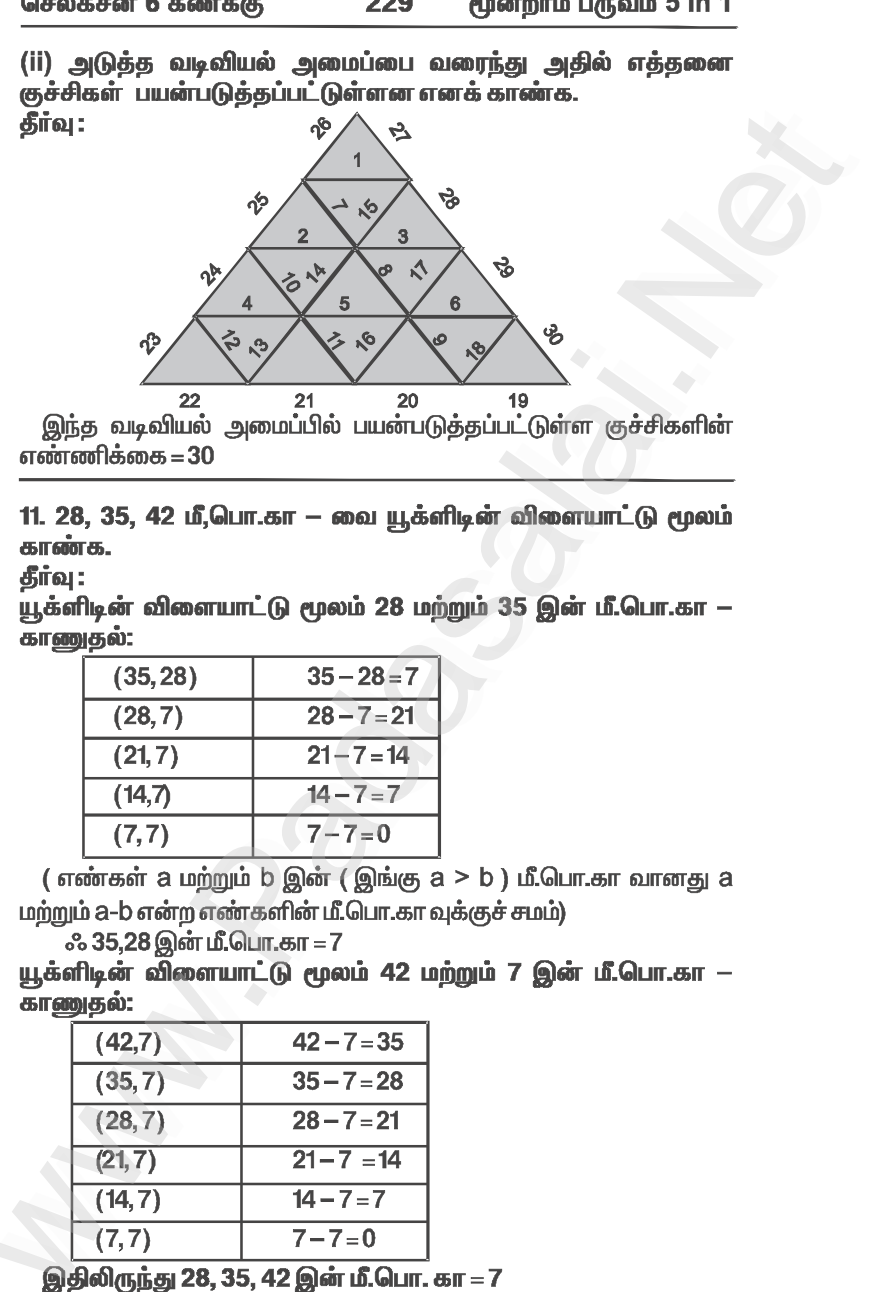

 $\frac{22}{15}$  21  $\frac{20}{20}$  19<br>35 வடிவியல் அமைப்பில் பயன்படுத்தப்பட்டுள்ள குச்சிகளின்<br>ணிக்கை = 30<br>3, 35, 42 மீ,பொ.கா — வை யூக்ளிடின் விளையாட்டு மூலம்<br>17க.<br>11தன் விளையாட்டு மூலம் 28 மற்றும் 35 இன் மீ.பொ.கா —

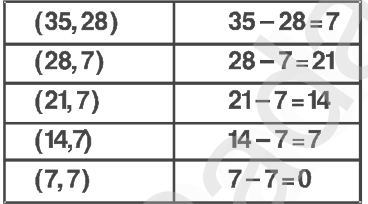

 $(21, 7)$   $21-7=14$ <br>  $(14, 7)$   $14-7=7$ <br>  $(7, 7)$   $7-7=0$ <br>ண்கள் a மற்றும் b இன் ( இங்கு a > b ) மீ.பொ.கா வானது a<br>ம் a-b என்ற எண்களின் மீ.பொ.கா வுக்குச் சமம்)<br>& 35,28 இன் மீ.பொ.கா = 7<br>நென் விளையாட்டு மூலம் 42 மற்றும் 7 இன  $(21,7)$   $21-7=14$ <br>  $(14,7)$   $14-7=7$ <br>  $(7,7)$   $7-7=0$ <br>எண்கள் a மற்றும் b இன் ( இங்கு a > b ) மீ.பொ.கா வானது<br>றும் a-b என்ற எண்களின் மீ.பொ.கா வுக்குச் சமம்)<br>ஃ 35,28 இன் மீ.பொ.கா = 7<br>னிடின் விளையாட்டு மூலம் 42 மற்றும் 7 இன

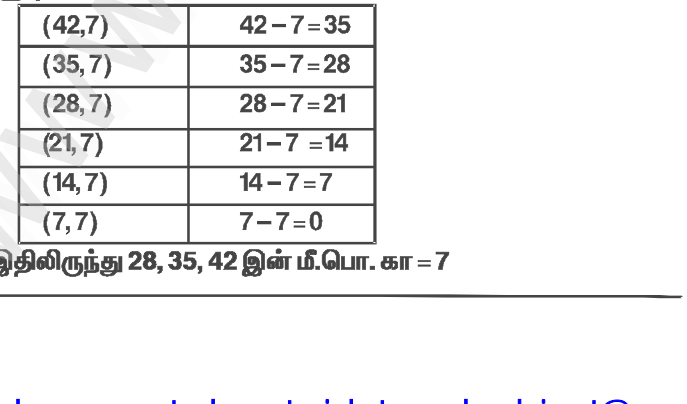

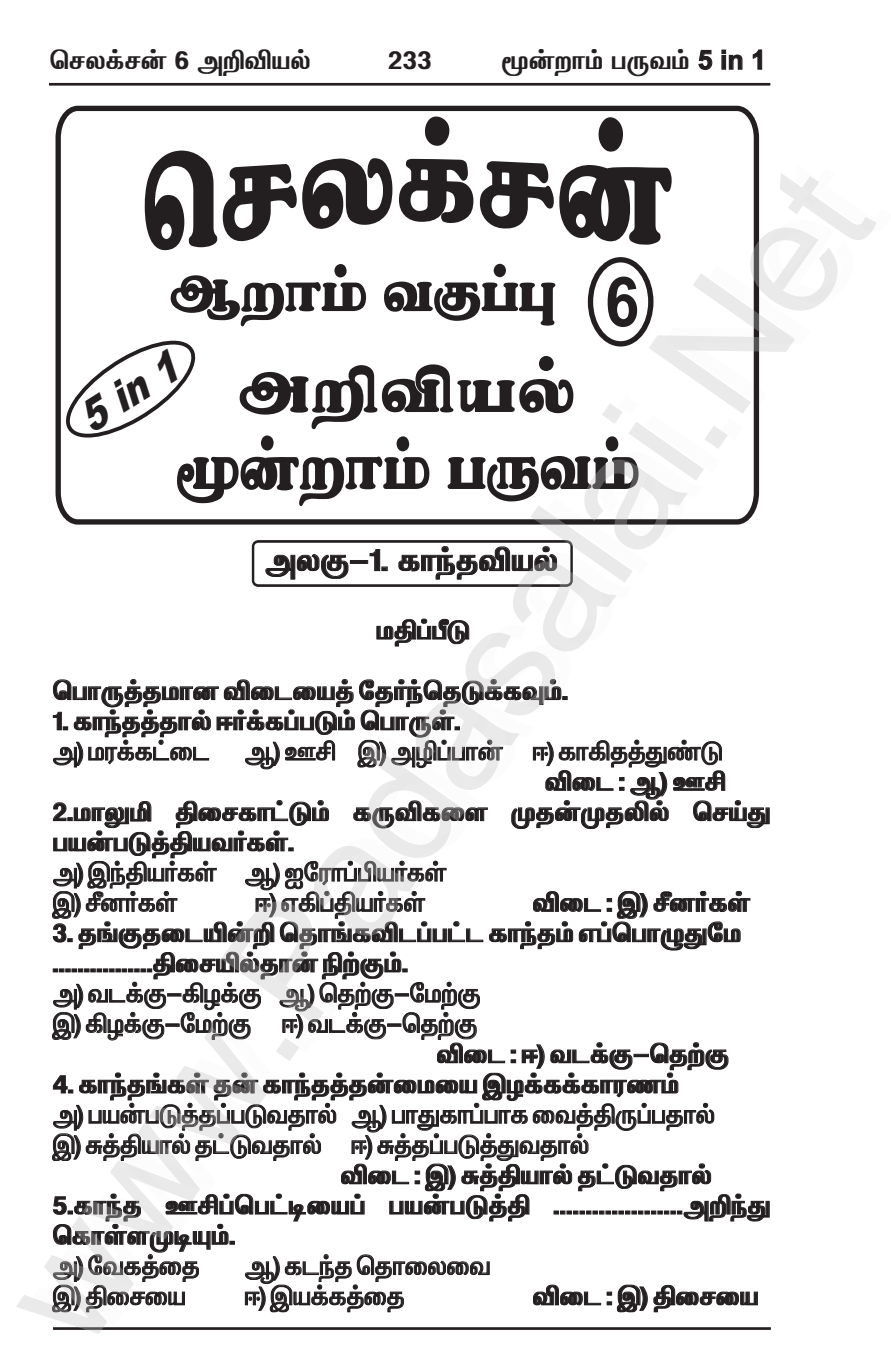

### www.CBSEtips.in

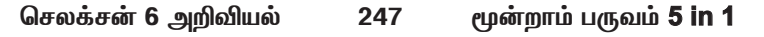

#### **டுடமிருந்து வலம்** 3. இயற்கையில் கிடைக்கும் மிகப் பெரிய அளவிலான உவா்ப்ப விடை : கடல் .<br>4. வெயில் காலங்களில், உடலிலிருந்து அதிகளவில் நீா் . ஆக வெளியேறும். விடை : வியர்வை 5. தாவரங்களில். .நடைபெற்று, நீர் சுழற்சியில் பங்கு பெறுகிறது. விடை : நீராவி போக்கு

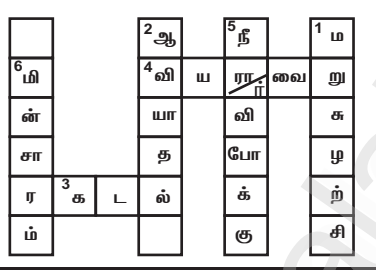

### XII. 1) வரைபடத்தினை உற்றுநோக்கி பின்வரும் வினாக்களுக்கு விடையளிக்கவம்.

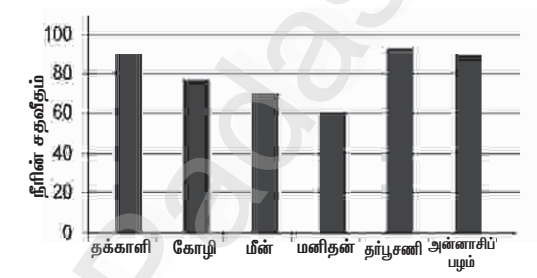

அ) மீனில் எத்தனை சதவீதம் நீர் உள்ளது ?

விடை : 70%

ஆ) எந்த உணவுப் பொருள் தன்னகத்தே அதிகளவு நீரினைக் கொண்டுள்ளது எனக்குறிப்பிடவும். விடை : தாபூசணி இ) எந்த உணவுப் பொருள் தன்னகத்தே குறைந்த அளவு நீரினைக் .<br>கொண்டுள்ளது எனக் குறிப்பிடவும். விடை : மீன் ஈ) மனித உடலில்..........................சதவீத் அளவு நீர் உள்ளது. விடை: 60%

உ) நீா்ப்போக்கு ஏற்பட்ட காலங்களில் ஒருவா் வரைபடத்தில் காணப்படும் எந்த உணவுப் பொருளை எடுக்குக்கொள்ளலாம் என்று குறிப்பிடவம். .<br>விடை : தா்பூசணி

செலக்சன் 6 அறிவியல் 251 மூன்றாம் பருவம் 5 in 1

### அலகு—3. அன்றாட வாழ்வில் வேதியியல்

### மகிப்பீடு

#### **I. பொருத்தமான விடையைத் தேர்ந்தெடுக்கவும்.** 1. சோப்புக்களின் முதன்மை மூலம்..... . ஆகும். ஈ) நுரை உருவாக்கி இ) மண் விடை : ஆ) விலங்கு கொழுப்பும் தாவர எண்ணையும் 2. வெப்ப நிகழ்வின் மூலம் கொழுப்பு அல்லது எண்ணையை அ) அம்மோனியம் ஹைட்ராக்சைடு ஆ) சோடியம் ஹைட்ராக்சைடு இ) ஹைட்ரோகுளோரிக் அமிலம் ஈ) சோடியம் குளோரைடு விடை : ஆ) சோடியம் ஹைட்ராக்சைடு 3. சிமெண்டில் ஜிப்சம் சேர்க்கப்படுவதற்கான காரணம் <u>.....அகும்.</u> அ) விரைவாக கெட்டித்தன்மையடைய ஆ) கெட்டிப்படும் தன்மையை தாமதப்படுத்த இ) கடினமாக்க ஈ) கலவையை உருவாக்க விடை : ஆ) கெட்டிப்படும் தன்மையை தாமதப்படுத்த 4. பீனால் என்ப<u>து.</u>. <u> அகார்பாலிக் அமிலம் </u> ஆ) அசிட்டிக் அமிலம் இ) பென்சோயிக் அமிலம் ஈ) ஹைட்ரோகுளோரிக் அமிலம் விடை : அ) கார்பாலிக் அமிலம் 5. இயற்கை ஒட்டும்பொருள்.....................இருந்து கயாரிக்கப்படுகின்றது. ஆ) கொழுப்புகளில் .<br>அ) புரதங்களில் **இ) ஸ்டார்ச்சில்** ஈ) வைட்டமின்களில் விடை : இ) ஸ்டார்ச்சில்

**II. கோடிட்ட இடங்களை நிரப்புக.** 

1. வெங்காயம் நறுக்கும்போது நம் கண்களில் கண்ணீர்வரக் விடை : புரோப்பேன் தயால் S-ஆக்ஸைடு 2. சோப்பு தயாரிக்க நீர், தேங்காய் எண்ணைய் மற்றும்... தேவைப்படுகின்<u>றது</u>. விடை : சோடியம் ஹைட்ராக்சைடு விடை : மண்புழுக்கள் விடை : கரிம 5. இயற்கை பசைக்கு உதாரணம்........................... ஆகும். விடை : நீரில் கரைக்கப்பட்ட ஸ்டார்ச்

#### செலக்சன் 6 அறிவியல் 265 மூன்றாம் பருவம் 5 in 1

### IV. குறுகிய விடையளி.

### 1. உணவுவலை – சிறுகுறிப்பு வரைக.

விடை : ★ ஒரு சூழ்நிலை மண்டலத்தின் எல்லா ஒன்றிணைத்தால், பல்வேறு உணவுச்சங்கிலிகளையும் பிணைப்புகளைக் கொண்டுள்ள ஒரு வலையமைப்பு கிடைக்கும்.  $\,\star\,\,$  இகனை நாம் உணவ வலை என்கிறோம்.

#### செயல்பாடு : 1

உங்கள் வீட்டில் உள்ள அனைத்தையும் உங்கள் கண் முன் கொண்டு வருக. உங்கள் குடும்பத்தினர், உங்கள் வீட்டில் உள்ள புத்தகங்கள், பொம்மைகள், மரச்சாமான்கள், உணவு வகைகள் மற்றும் உங்கள் செல்லப் பிராணிகள் என அனைத்தையும் நினைத்துப் பாருங்கள் இப்படி உயிருள்ளவையும், உயிரற்றவையும் சேர்ந்ததுதான் உங்களது வீடு.<br>கீழே கொடுக்கப்பட்டுள்ள படத்தினைப் பாருங்கள். குளத்தினை

உற்று நோக்கி, உயிருள்ள மற்றும் உயிரற்ற காரணிகளைப் பட்டியலிடுங்கள்.

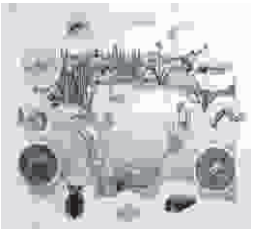

விடை :

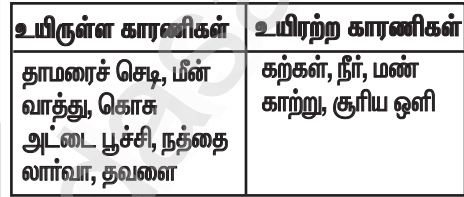

#### செயல்பாடு : 2

ஒரு சதுரவடிவக் காகிதத்தை எடுத்துக்கொள்ளவும். அத மூலைவிட்டங்களை மடித்துக்கொள்ளவும். கிடைக்கும் முக்கோணங்களில் மூன்றில் (படத்தில் காட்டியுள்ளவாறு) குறுக்காக மூன்று கோடுகள் வரையவும். ஒரு மூலை விட்டத்த முனையிலிருந்து மையம் வரை கக்கரிக்கோலால் வெட்டீக்கொள்ளுங்கள்.

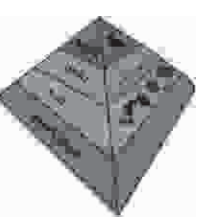

.<br>இந்த முக்கோணத்தை மடக்கி மூன்றாவது முக்கோணத்தின் பின்னால் ஒட்டிவிட்டால் உங்களுக்கு பிரமிடு வடிவம் கிடைக்கும். மட்டத்தையும் எழுதுங்கள். மாதிரிக்காக படத்தில் கொடுக்கப்பட்டுள்ளது. நீங்கள் வேறு உயிரினங்களைக் கொண்டு உங்களகு பிரமிடை உருவாக்குங்கள்.

செலக்சன் 6 அறிவியல் 267 மூன்றாம் பருவம் 5 in 1

### .<br>அலகு—5. அன்றாட வாழ்வில் தாவரங்கள்

### மதிப்பீடு

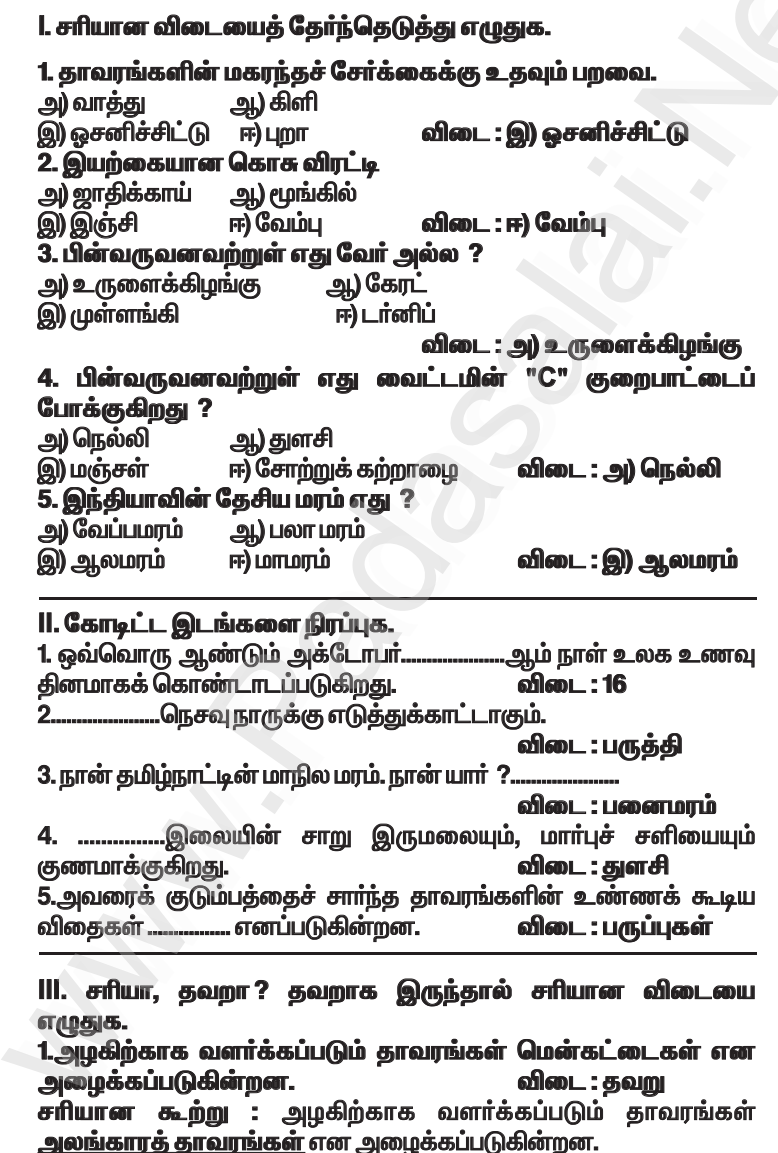

செலக்சன் 6 அறிவியல் 272 மூன்றாம் பருவம் 5 in 1

2. " பனைமரம் உயரமான மரம், அதனால் அது வன்கட்டையைத் தருகிறது " என்று கவிதா கூறினார். இதை நீ ஏற்றுக் கொள்கிறாயா ? மறுக்கிறாயா ? எதுவாயினும் ஏன் என்பதை எழுதுக?

விடை : ஆம், ஏற்று கொள்கிறேன்.

காரணம் : பனைமரம், நிலவாம் பூக்கள் தாவரங்களான ஆஞ்சியோஸ்பெர்ம் என்னும் மிகப் பெரும் பிரிவினை சார்ந்த தாவரம்.

3. படங்களைப் பார்த்து பின்வரும் வினாக்களுக்கு விடைதருக. அ) பாக்டீரியாக்கள் எவ்வாறு மண் வளக்கை

ு,<br>அதிகரிக்கின்றன ?

...<br>**விடை :** பாக்டீரியா, சூடோமோனாஸ் என்னும் பாக்டீரியாக்கள், வளிமண்டல நைட்ரஜனை மண்ணில் நிலை நிறுத்தி மண்வளத்தை 

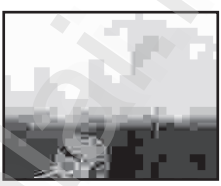

### ஆ)தாவரங்களின் இனப்பெருக்கத்திற்குத் கேனீக்கள் அவசியம் எவ்வாறு ?

விடை : தேனீக்கள் அயல் மகரந்தச்சேர்க்கைக்கு உதவுவதால் தாவரங்களின் இனப்பெருக்கத்திற்கு .<br>அவசியமாகி<u>றது.</u>

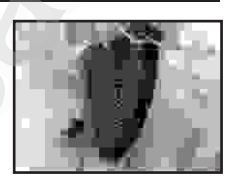

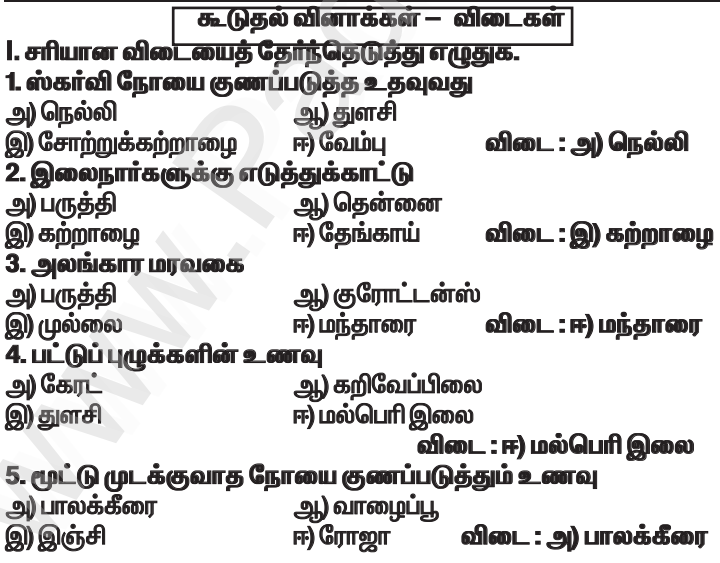

### www.CBSEtips.in

செலக்சன் 6 அறிவியல் மூன்றாம் பருவம் 5 in 1 275

அலகு — 6. வன்பொருளும் மென்பொருளும்

### மதிப்பீடு

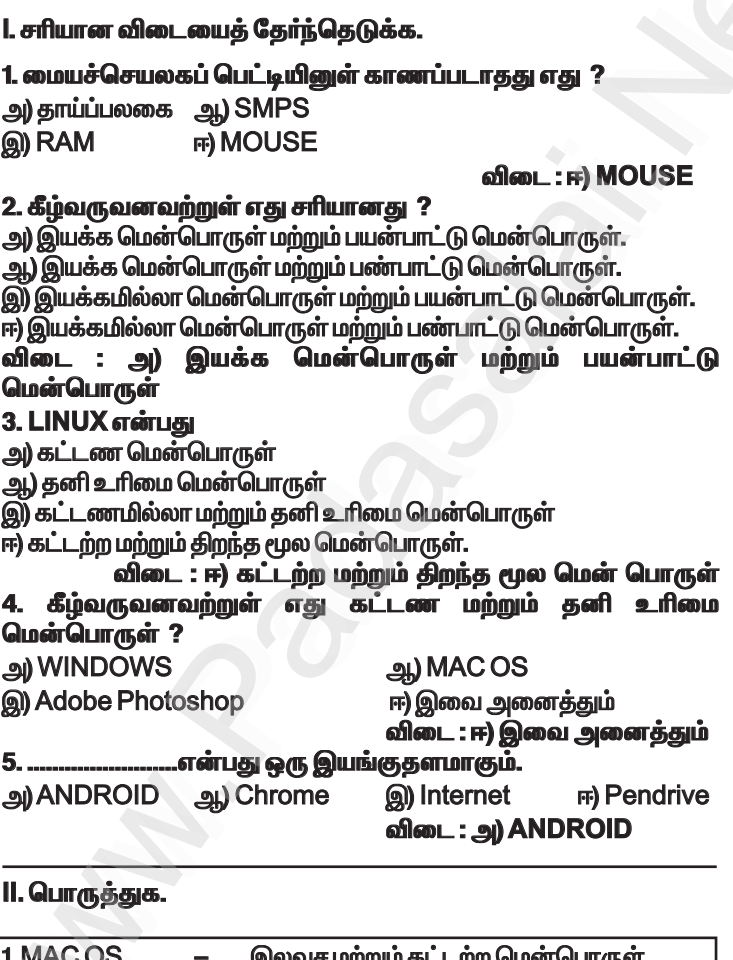

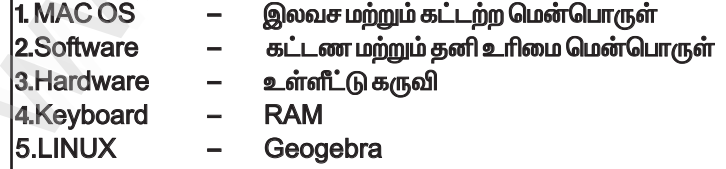

மூன்றாம் பருவம் 5 in 1 செலக்சன் 6 சமூக அறிவியல் 278 |开ののみに <u> ஆறாம் வகுப்பு</u>  $5i<sub>n</sub>$ சுமக அறிவியல **PIDGIMITID LI(ROILD** வரலாறு அலகு 1. பண்டைக்காலத் தமிழகத்தில் .<br>சமூகமும் பண்பாடும் : சங்ககாலம் பயிற்சி 1. சரியான விடையைத் தேர்ந்தெடுத்து எழுதுக. 1. தமிழகத்தில் பத்தினி வழிபாட்டை அறிமுகம் செய்தவர் . ஆ) சேரன் செங்குட்டுவன் அ) பாண்டியன் நெடுஞ்செழியன் இ) இளங்கோ அடிகள் ஈ) முடத்திருமாறன் விடை : ஆ) சேரன் செங்குட்டுவன் 2.கீழ்க்காணும் அரச வம்சங்களில் எது சங்க காலத்தில் அட்சி அதிகாரத்தில் இல்லை அ) பாண்டியர் அ) சோழா் இ) பல்லவா் ஈ) சோர் விடை : இ) பல்லவர் .<br>3. பாண்டியர் ஆட்சிக்குப் பின் ஆட்சிக்கு வந்தோர் .. அவர். அ) சாதவாகனா்கள் ஆ) சோழர்கள் இ) களப்பிரா்கள் ஈ) பல்லவர்கள் **விடை : இ) களப்பிரர்கள்** .<br>4. சங்க கால நிர்வாக முறையில் மிகச் சிறிய நிர்வாக அமைப்பு... அ) மண்டலம் .<br>ஆ) நாடு ஈ) பட்டினம் இ) ஊர் விடை : இ) ஊர் .<br>5. குறிஞ்சி நிலப்பகுதியில் வாழ்ந்த மக்களின் தொழில் யாது ? <u>ஆ) ஆநிரை மேய்த்த</u>ல் .<br>அ) கொள்ளையடித்தல் இ) வேட்டையாடுதல் மற்றும் சேகரித்தல் ஈ) வேளாண்மை .<br>விடை : இ) வேட்டையாடுதல் மற்றும் சேகரித்தல்

 $\Pi$ . கூற்றை வாசிக்கவும், சரியான விடையை ( $\vee$ ) செய்யவும். 1. கூற்று: புலவர்களின் குழுமம் சங்கம் என அறியப்பட்டது. காரணம் : சங்க இலக்கியங்களின் மொழி தமிழாகும்.

<u>அ. கூற்றும் காரண்மும் சரி. காரணம் கூற்றுக்கான சரியான விளக்கம்</u> Kindly septeime your study materials to padasalai.net@gmail.com

www.Padasalai.Net

*bry¡r‹ 6 r\_f m¿Éaš 282 \_‹wh« gUt«* **5 in 1**

 $\star$  சீவக சிந்தாமணி, குண்டலகேசி ஆகிய இரண்டும் களப்பிரா் காலத்தில் எழுதப்பட்டவைகளாகும்.

- $\star$  தமிழகத்தில் பௌத்தமும், சமணமும் முக்கியத்துவம் பெற்றன.
- $\star$  சமஸ்கிருதம், பிராகிருதம் ஆகிய, மொழிகளின் அறிமுகத்தால் வட்டெழுத்து முறை உருவானது. லகசன 6 சமூக அறிவியல 282 மூனறாம பருவம் 5 **in 1**<br>சீவக சிந்தாமணி, குண்டலகேசி ஆகிய இரண்டும் களப்பிரா்<br>லத்தில் எழுதப்பட்டவைகளாகும்.<br>தமிழகத்தில் பௌத்தமும், சமணமும் முக்கியத்துவம் பெற்றன.<br>சமஸ்கிருதம், பிராகிருதம் ஆக
- $\star$  பதினெண் கீழ் கணக்கைச் சேர்ந்த பல நூல்கள் இயற்றப்பட்டன.
- $\,\star\,\,$  வணிகமும் வா்த்தகமும் தொடா்ந்து செழித்தோங்கின.
- $\star$  எனவே களப்பிரா் காலம் அல்ல.

### $IX.$  வரைபடப் பயிற்சி

1. தென்னிந்திய ஆறுகள் வரைபடத்தில் சேர, சோ<u>ற, பாண்டிய</u> அரசுகளின் எல்லைகளைக் குறித்து, வாணம் தீட்டவும். <u> விடை :</u>

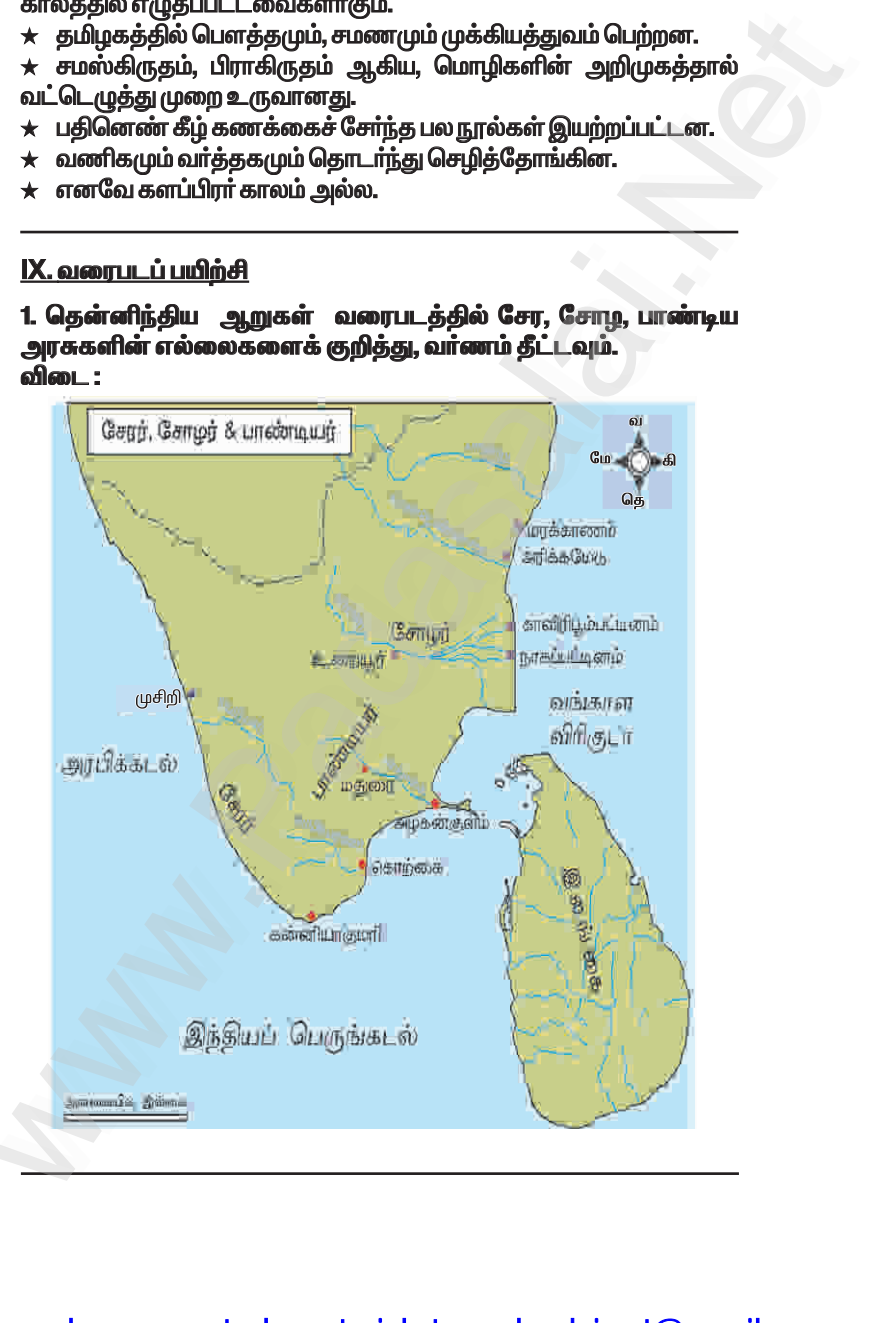

செலக்சன் 6 சமூக அறிவியல் 306

மூன்றாம் பருவம் 5 in 1

பெவியியல்

அலகு 1. ஆசியா மற்றும் ஐரோப்பா

### பயிற்சி

```
l. சரியான விடையைத் தேர்ந்தெடுத்து எழுதுக.
1. ஆசியாவின் மேற்கு எல்லையில் இல்லாதது எது ?
(அ) கருங்கடல்
                       (ஆ) மத்திய தரைக்கடல்
இ) செங்கடல்
                       (ஈ) அரபிக்கடல்
                                 விடை : (ஈ) அரபிக்கடல்
2. எல்பர்ஸ் மற்றும் ஜாக்ரோஸ் இடையில் அமைந்துள்ள
மலையிடைப் பீடபூமி ?
(அ) திபெத்
                     (அ) ஈரான்
(இ) தக்காணம்
                    (ஈ) யுனான் விடை : (அ.) ஈரான்
ு.<br>3. நிலநடுக்கோட்டுக் காலநிலை என்பது
(i) ஆண்டு முழுவதும் ஒரே மாதிரியாக இருக்கும்.
(ii) சராசரி மழையளவு 200 மி.மீ ஆகும்.
(iii) சராசரி வெப்பலை 10°C ஆகும்.
மேற்கண்ட கூற்றுகளில்
(அ) (i) மட்டும் சரி
                       (ஆ) (ii) மற்றும் (iii) சரி
(இ) (i) மற்றும் (iii) சரி (ஈ) (i) மற்றும் (ii) சரி
                                 விடை : (அ) (i) மட்டும் சரி
4. பட்டியல் | ஐ பட்டியல் || உடன் பொருத்தி, கீழே
கொடுக்கப்பட்டுள்ள குறியீடுகளைக் கொண்டு சரியான
விடையைத் தேர்ந்தெடு.
     பட்டியல் |
                          பட்டியல் ||
  A. மலேசியா
                          1. அத்தி
  B. தாய்லாந்து
                          2. multi-
  C. கொரியா
                          3. தேக்கு
  D. இஸ்ரேல்
                          4. செர்ரி
குறியீடுகள்
     \mathbf{A}B
                     C
                          D
வி
   \overline{2}3
                     4
                          \blacksquare3<sup>1</sup>2<sup>1</sup>\blacksquare4R.
                                                        C
                                                              D
                                            A
             \overline{3}\blacksquare\overline{\mathbf{A}}\overline{2}விடை : அ) 2
曱)
     \overline{2}3
                     1
                          4
                                                   3<sup>1</sup>1
                     <u>.. உற்பத்தியில் முன்னணி வகிக்கின்றது.</u>
5. இந்தியா
(அ) துத்தநாகம்
                       (ஆ) மைக்கா
                       (ஈ) நிலக்கரி
(இ) மாங்கனீசு
                                          விடை : (ஆ) மைக்கா
```
www.Padasalai.Net

செலக்சன் 6 சமூக அறிவியல் 315 மூன்றாம் பருவம் 5 in 1

**IX. வரைபடப் பயிற்சி :** 

ஆசியா மற்றும் ஐரோப்பா வரைபடத்தில் கீழ்க்கண்ட **இடங்களைக் குறிக்கவும்.** 

ஆசியா : யூரல்மலை, இமயமலை, பாமீர், கோபி பாலைவனம், mnuãa‹ Ôgf‰g«, j¡fhz ÕlóÄ, ah§á MW, X¥ MW, Vuš கடல் மற்றும் பைகால் ஏரி. ைக்கன் 6 சமூக அறுவியல் 315 — மூன்றாம் பருவம் 5 in 1<br>. வரைபடப் பயிற்சி :<br>சியா - மற்றும் - ஐரோப்பா - வரைபட த்தில் - கீழ்க்கண்ட<br>\_ங்களைக் குறிக்கவும்.<br>சியா - : யூரல்மலை, இமயமலை, பாமீர், கோபி - பாலைவனம்,<br>ரீரியன் தீபகற்பம், தக்

*Éil :*

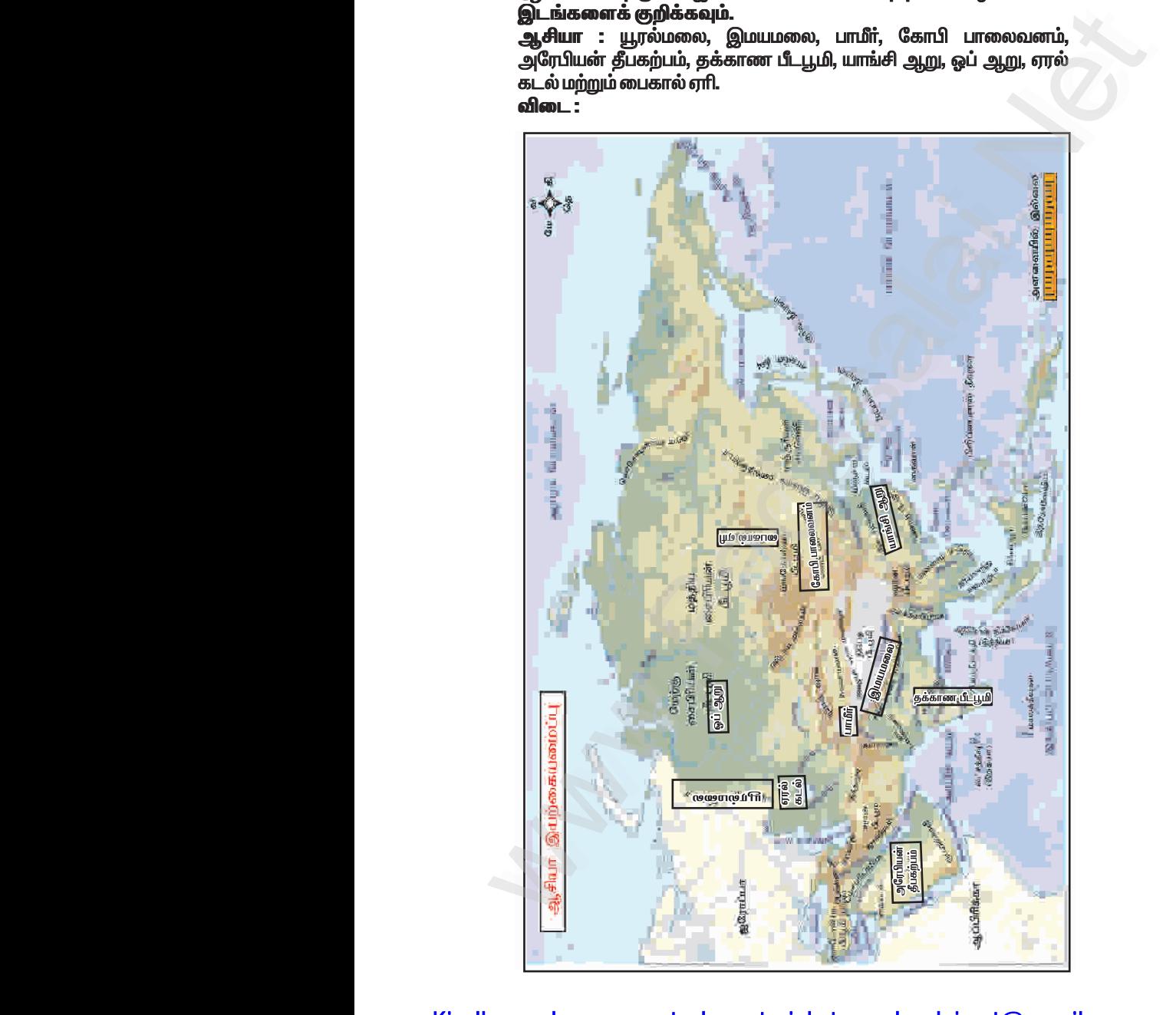

செலக்சன் 6 சமூக அறிவியல் 322

மூன்றாம் பருவம் 5 in 1

2. அட்ச, தீர்க்கக் கோடுகளின் அடிப்படையில் பவி எவ்வாm அரைக்கோளங்களாக பிரிக்கப்பட்டுள்ளது என்பதைப் படத்துடன் விவரி.

### விடை :

அரைக் கோளங்கள் : அட்ச, தீர்க்கக் கோடுகளின் அடிப்படையில் புவி நான்கு அரைக் கோளங்களாகப் பிரிக்கப்பட்டுள்ளது.

### 1. வட அரைக்கோளம் :

0°நிலநடுக்கோட்டிலிருந்து  $\ast$ 90°வட துருவம் வரையுள்ள புவிஈர்ப்பு பகுதி வட அரைக்கோளம் எனப்படும். 2. தென் அரைக்கோளம்:

 $\star$ 0°நிலநடுக்கோட்டிலிருந்து 90° தென் துருவம் வரையுள்ள பவிஈர்ப்பு கூ பகுதி தென்அரைக்கோளம் எனப்படும். 3. கிழக்கு அரைக்கோளம்:

0° தீர்க்கக்கோட்டிலிருந்து  $\star$ 180°கிழக்கு தீர்க்கக்கோடு வரை காணப்படும் புவிஈாப்பு பகுதி கிழக்கு<br>காணப்படும் புவிஈாப்பு பகுதி கிழக்கு அரைக்கோளம் எனப்படும்.

### 4. மேற்கு அரைக்கோளம்:

.<br>0 ° தீர்க்கக்கோட்டி லிருந்து  $\bigstar$ 180°மேற்கு தீர்க்கக்கோடு வரை காணப்படும் பவிஈர்ப்பு பகுதி மேற்கு அரைக்கோளம் எனப்படும்.

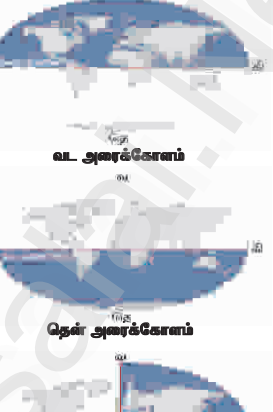

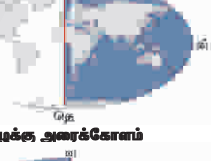

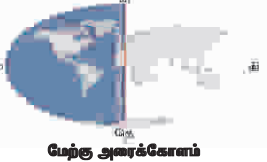

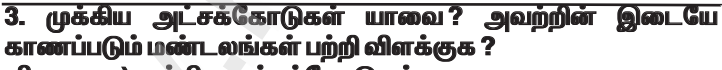

விடை : அ) முக்கிய அட்சக்கோடுகள் :

- 1. நிலநடுக்கோடு 0°
- 2. கடகாேகை 231/2° வ
- 3. மகா ரேகை 23 1/2 °கெ
- 4. ஆர்க்டிக் வட்டம் 66 1/2 °வ
- 5. அண்டார்டிக் வட்டம் 661/2 °தெ
- 6. வட குடு வம் 90°வ
- 7. தென் துருவம் 90°கெ

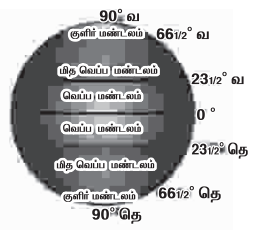

செலக்சன் 6 சமூக அறிவியல் 325 மூன்றாம் பருவம் 5 in 1

6. மெரிடியன் என்ற சொல்................. என்ற இலத்தீன் மொழிச் சொல்லிலிருந்து வந்ததாகும். விடை : மெரிடியானஸ்

a.m என்பது .............எனப்படும். விடை : நண்பகலுக்கு  $7.$ முன்னதாக

ு.<br>8. D.m என்பகு,................ எனப்படும். விடை : நண்பகலுக்கு பிறகு

 $\left($ அலகு 3. பேரிடரைப் புரிந்து கொள்ளுகல் $\left)$ 

### **பயிற்சி**

### l. சரியான விடையைக் கேர்ந்தெடுக்கு எழுதுக. 1. பேரிடர்–விளக்குக.

விடை : ஒரு சமுதாயத்தின் செயல்பாட்டில் மனித உயிர் மற்றும் உடைமைக்கு ஆபத்தை விளைவிக்கும்படியான தொடர்ச்சியான <u>இடையூறுகளே பேரிடர் என அழைக்கப்படுகிறது.</u>

2. பேரிடரின் வகைகள் யாவை ? எடுத்துக்காட்டுத் தருக.

விடை : அ) பேரிடரின் வகைகள் :

1. இயற்கைப் பேரிடர் 2. மனிகனால் உண்டாகும் பேரிடர்கள் ஆ) எடுத்துக்காட்டுகள் :

### 1. இயற்கைப் பேரிடர்:

- $\ast$  நிலநடுக்கம்  $*$  எாிமலை  $*$  சுனாமி  $*$  சூறாவளி
- $\star$  வெள்ளம்  $*$  நிலச்சரிவு $*$  பனிச்சரிவு
- $\star$  இடி மற்றும் மின்னல்

2. மனிதனால் உண்டாகும் பேரிடர்கள் :

- $*$  கட்டிடங்கள் இடிந்து போதல்  $*$  கெருப்பு
- $*$  தொழிற்சாலை விபத்துக்கள்  $*$ போக்குவரத்து விபத்துக்கள்
- $\star$  கீவிரவாகம் ு<br>கட்ட நெரிசல்

### 3. இடி, மின்னல் — குறிப்பு வரைக.

விடை:  $*$  வளிமண்டல காலநிலையினால் கிடீரென்று கொடர்ச்சியாக மின்சாரம் வெளிப்படும் நிகழ்வு இடி ஆகும்.

- இதனால் திடீர் ஒளியும், அதிரும் ஒளி அலைகளும் ஏற்படுகிறது.  $\star$
- இது மின்னல் என்றும் இடி என்றும் அமைக்கப்படுகிறது.  $\star$

4. சென்னை, கடலூர் மற்றும் காவிரி வடிநிலப் பகுதி அடிக்கடி வெள்ளத்தால் பாதிக்கப்படுகின்றன.காரணம் கூறுக.

விடை : \* சென்னை, கடலூா் மற்றும் காவிரி வடிநிலப் பகுதி அடிக்கடி வெள்ளத்தால் பாதிக்கப்படுகின்றன. ஏனெனில்,

 $\ast$  இவை தென் கிழக்குக் கடற்கரையில் அமைந்துள்ளது.

.<br>இஃது ஒவ்வொரு ஆண்டும் வடகிழக்குப் பருவக்காற்றாலும்,  $\star^-$ வெப்ப மண்டலப் பயலாலும் பெரும் காக்கக்கிற்கு உள்ளாகின்றன.

செலக்சன் 6 சமூக அறிவியல் 328 மூன்றாம் பருவம் 5 in 1

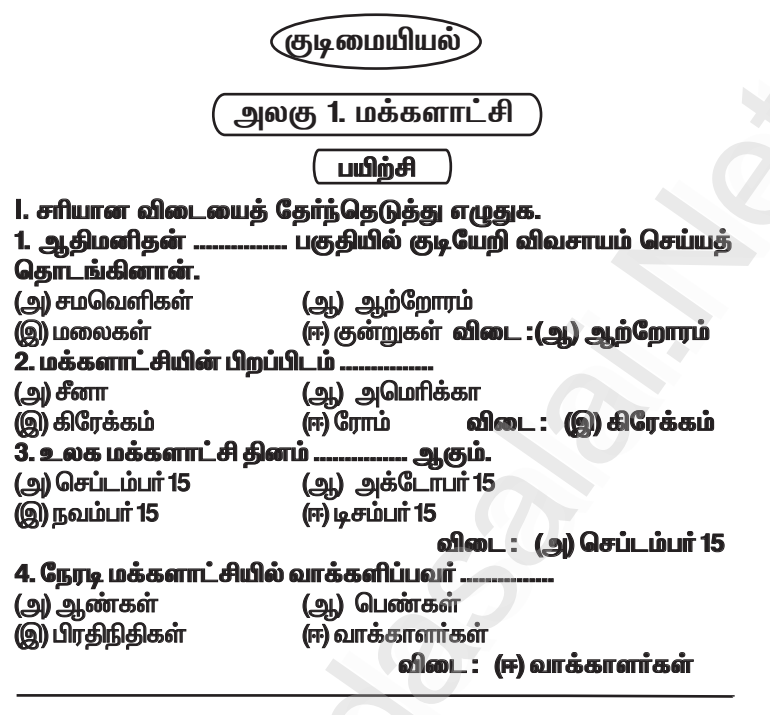

### II. கோடிட்ட இடங்களை நிரப்புக.

1. நோடி மக்களாட்சியைச் செயல்படுத்தும் நாடு .. விடை : சுவிட்சர்லாந்கு 2. மக்களாட்சிக்கான வரையறையை வகுத்தவர் .. .<br>விடை : ஆப்ரகாம் லிங்கன் அளிப்பதன் மூலம் தங்கள் பிரதிநிதிகளைத் 3. மக்கள் கேர்ந்தெடுக்கின்றனர். விடை : வாக்கு (ஒட்டு) 4. நம் நாட்டில் ................ மக்களாட்சி செயல்படுகிறது. விடை : பிாகிநிகிக்குவ

III. விடையளிக்கவம்.

...<br>1. மக்களாட்சி என்றால் என்ன ?

விடை : ஒரு நாட்டின்குடிமக்கள் தேர்தல் வழியில் தங்களது பிரதிநிதிகளைத் தேர்ந்தெடுக்கவும், அதன் மூலம் அரசு அதிகாரத்தில் நேரடியாகப் பங்கேற்பதையுந்தான் மக்களாட்சி என்கிறோம்.

2. மக்களாட்சியின் வகைகள் யாவை ? விடை : 1. நேரடி மக்களாட்சி 2. பிரதிநிதித்துவ மக்களாட்சி

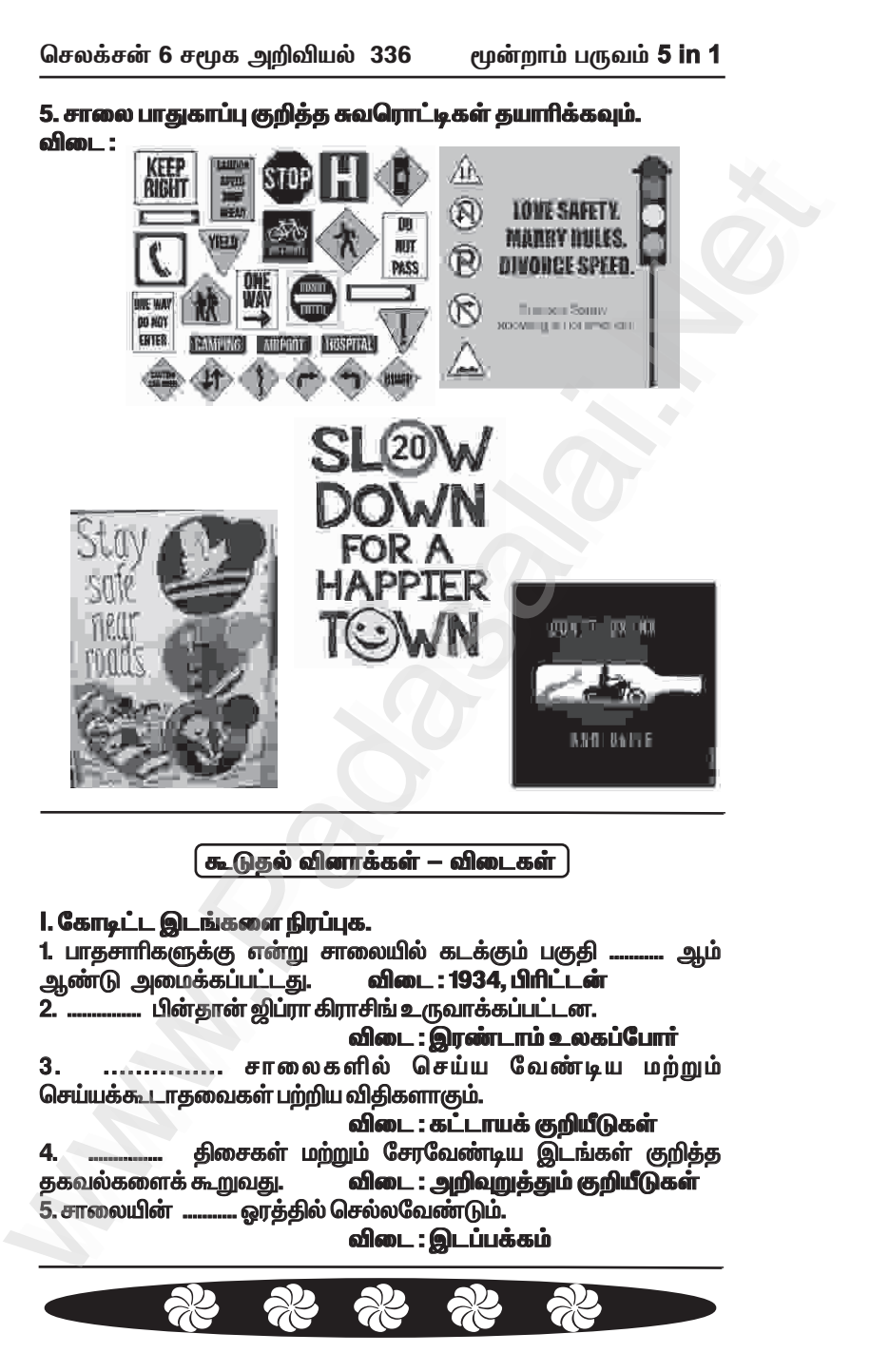

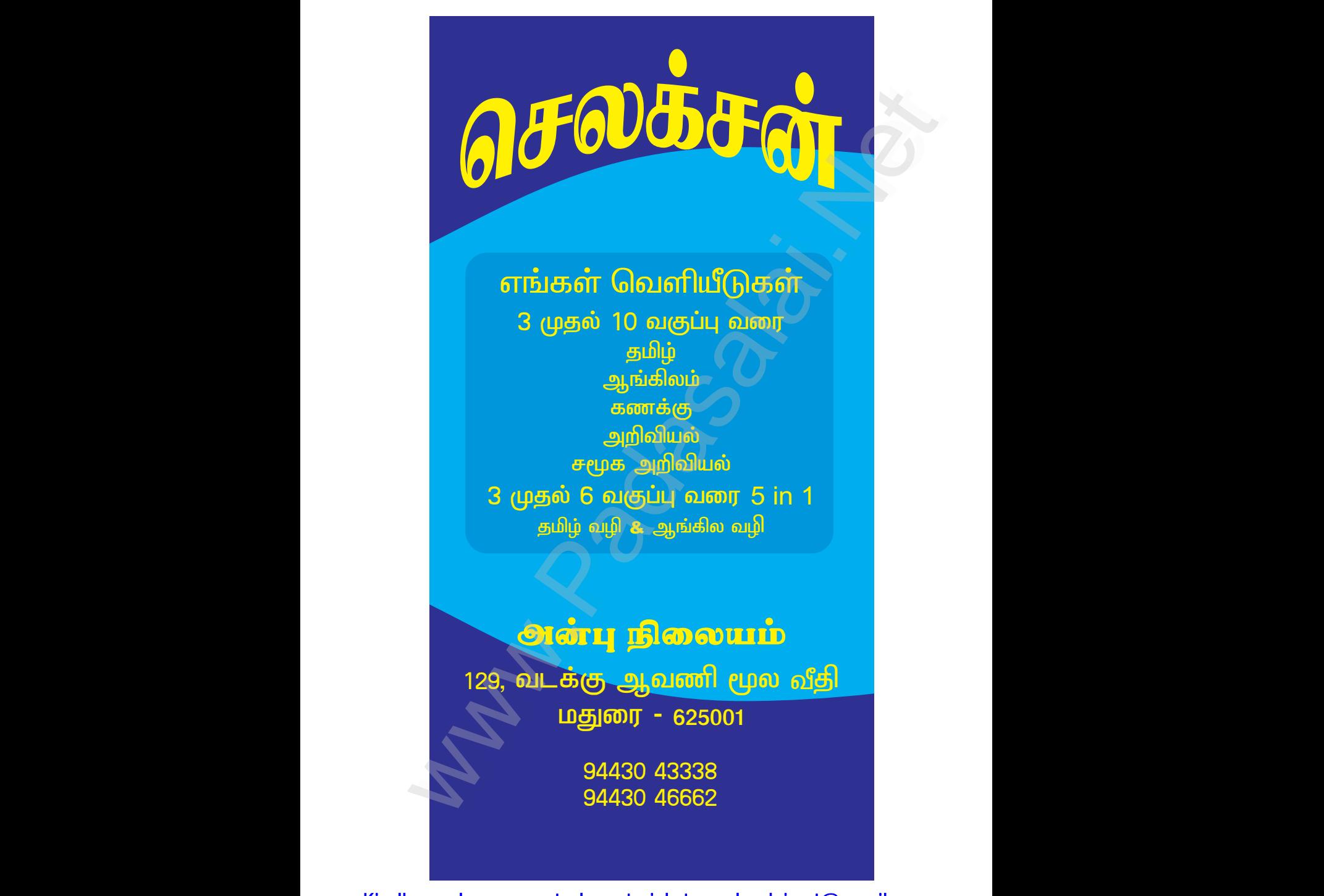